$\underline{\ddot{U}}$   $01$  : a.) Bezugsgrößen:  $\mathrm{C}_{\mathrm{B}} = \frac{1}{2\pi\mathrm{f}\mathrm{e}}$  $\frac{1}{2\pi {\rm f}_{\rm B} {\rm R}_{\rm B}} = 318.31 \, {\rm pF} \; ; \quad {\rm L}_{\rm B} = \frac{{\rm R}_{\rm B}}{2\pi {\rm f}_{\rm F}}$  $\frac{\text{R}_{\text{B}}}{2\pi\text{f}_{\text{B}}} = 795.77\,\text{nH}$ Normierte Werte:  $\mathbf{r} = \frac{\mathbf{R}}{\mathbf{R}_r}$  $\frac{\rm R}{{\rm R}_{\rm B}}=1\ ;\quad {\rm c}=\frac{\rm C}{{\rm C}_{\rm B}}$  $\mathrm{\frac{C}{C_B}} = 0.83268 \; ; \quad \mathrm{l} = \mathrm{\frac{L}{L_f}}$  $\frac{\rm L}{\rm L_B} = 1.6654$ b.) Neue Bezugsgrößen:  $L_{\rm B} = \frac{L}{l} = \frac{50\,\rm mH}{1.6654} = 30.023\,\rm mH~; \quad R_{\rm B} = 2\pi f_{\rm B} L_{\rm B} = 188.64\,\Omega~;$  $\mathrm{C}_{\mathrm{B}}=\frac{1}{2\pi\mathrm{f}_{\mathrm{D}}}$  $\frac{1}{2\pi \mathrm{f_B R_B}} = 843.70 \, \mathrm{nF}$ Technische Werte:  $R = r \cdot R_B = 188.64 \Omega$ ;  $C = c \cdot C_B = 702.53 \text{ nF}$ ;  $L = l \cdot L_B = 50 \text{ mH}$ 

# $\ddot{\text{U}}$  02:

 $\text{Mit} \hspace{0.5cm} \tilde{\textbf{t}} = \textbf{t}/\textbf{T}_{\textbf{B}} \; \Rightarrow \; \textbf{t} = \widetilde{\textbf{t}} \cdot \textbf{T}_{\textbf{B}} \hspace{0.5cm} \text{erhält man} \hspace{0.5cm} \textbf{u}(\widetilde{\textbf{t}}) = \textbf{2} \cdot (\textbf{1} - \textbf{e}^{-\widetilde{\textbf{t}}/5}) + \textbf{1} \cdot (\textbf{1} - \textbf{e}^{-\widetilde{\textbf{t}}/2.5}).$ Mit der normierten Zeit  $\tilde{\mathbf{t}} = \mathbf{t} \cdot \omega_\mathbf{B} \Rightarrow \mathbf{t} = \tilde{\mathbf{t}}/\omega_\mathbf{B}$  erhält man als normierte Stromzeitfunktion  $i(\tilde{t}) = 2 \cdot \sin(0.5 \cdot \tilde{t}) + 1 \cdot \cos(\tilde{t}) - 0.5 \cdot \sin(1.5 \cdot \tilde{t} + 45^{\circ}).$ 

# $\ddot{\text{U}}$  03 :

Mit  $t = \widetilde{t} \cdot T_B \Rightarrow \widetilde{t} = t/T_B$  erhält man  $u(t) = 750 \text{ V} \cdot e^{-t/2.5 \text{ msec}} \cdot \sin(\frac{1000 \cdot t}{\text{sec}})$  $\frac{100 \cdot t}{\text{sec}}$ ).

<u>Ü 04 : Gerader Anteil:</u>  $f_g(x) = 0.5 \cdot [f(x) + f(-x)]$  Ungerader Anteil:  $f_u(x) = 0.5 \cdot [f(x) - f(-x)]$ In den Bildern unten waagrecht schraffiert In den Bildern unten senkrecht schraffiert a.)  $f_{1g}(x) = 2 - \frac{x^2}{4} + x^4$ ;  $f_{1u}(x) = x + \frac{x^3}{2}$  $\frac{c^2}{2}$  (Trennen der Potenzen ) b.)  $\mathbf{f_{2g}}(\mathbf{x}) = 1 - \mathbf{cos(2x)} \ ; \qquad \mathbf{f_{2u}}(\mathbf{x}) = 0 \qquad \text{ ( Trennen der Anteile )}$ c.)  $f_{3g}(x) = 0$ ;  $f_{3u}(x) = sin(x) \cdot cos(x)$  (ungerade · gerade = ungerade ) d.)  $f_{4g}(x) = 4x^2 - 2$ ;  $f_{4u}(x) = 0$  (Tschebyscheff- Polynom )

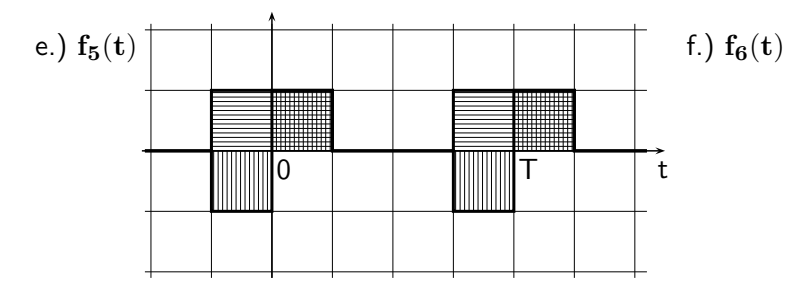

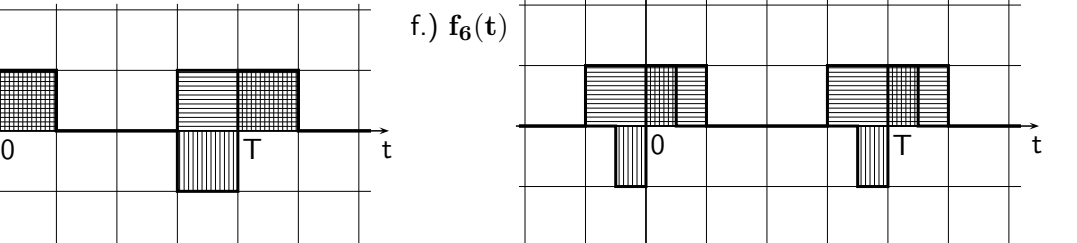

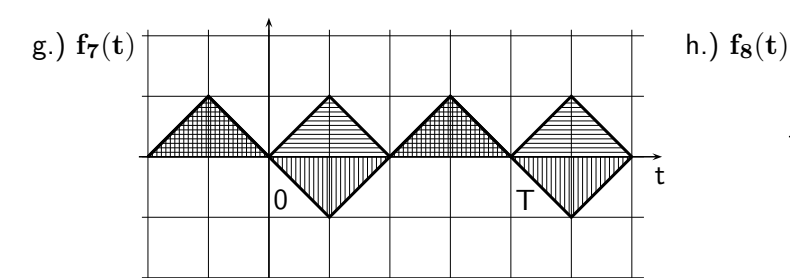

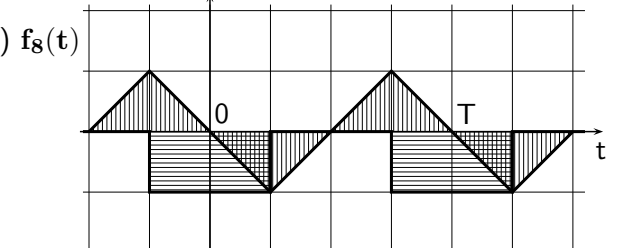

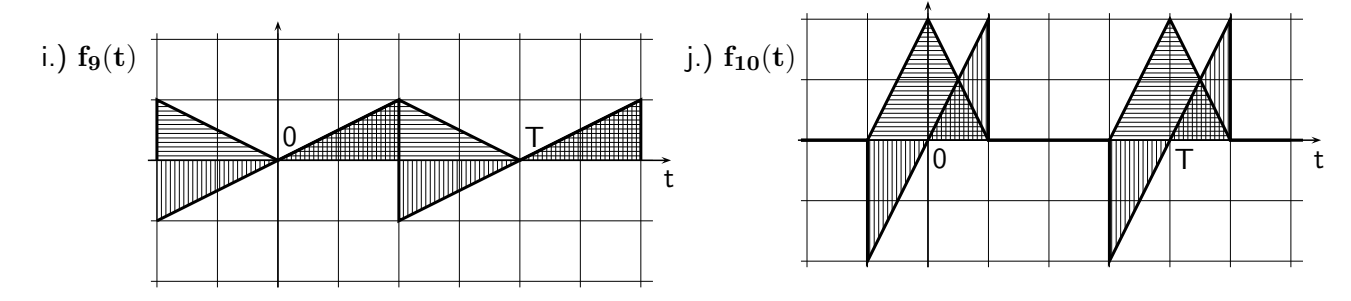

## $\ddot{\text{U}}$  05:

- a.)  $f_1 = 81 \text{ Hz} = 3 \cdot 27 \text{ Hz}; \quad f_2 = 108 \text{ Hz} = 4 \cdot 27 \text{ Hz}; \quad f_1/f_2 = 3/4 \quad \text{telerferend}$  $T = 3/81$  Hz =  $4/108$  Hz =  $1/27$  Hz = 37.037 msec
- b.)  $f_1 = 16$  Hz = 16 Hz;  $f_2 = 17$  Hz;  $f_1/f_2 = 16/17$  teilerfremd  $T = 16/16$  Hz =  $17/17$  Hz = 1 sec
- c.)  $f_1 = 19.5 \text{ Hz}; \quad f_2 = 28.5 \text{ Hz}; \quad f_3 = 34.5 \text{ Hz}; \quad f_4 = 70.5 \text{ Hz};$  ${\rm f}_1 = 13\cdot 1.5\ {\rm Hz};\ {\rm f}_2 = 19\cdot 1.5\ {\rm Hz};\ {\rm f}_3 = 23\cdot 1.5\ {\rm Hz};\ {\rm f}_4 = 47\cdot 1.5\ {\rm Hz}\ ;\quad {\rm T} = \frac{1}{1.5}{\rm Hz} = \frac{2}{3}$  $rac{2}{3}$  sec
- d.)  ${\bf f_1}=18\ {\bf Hz};\quad {\bf f_2}=24\ {\bf Hz};\quad {\bf f_3}={60\over \pi}\ {\bf Hz};$ Da  $\frac{1}{\pi}$  irrational ist, gibt es keine endliche Periodendauer!
- e.)  $\omega_1 = 1000 \; \frac{1}{\rm sec}; \quad \omega_2 = 100 \, \pi \; \frac{1}{\rm sec}$  $\frac{1}{\sec}$ ;  $\omega_3 =$  $\omega_1 = 1000 \frac{1}{\sec}$ ;  $\omega_2 = 100 \pi \frac{1}{\sec}$ ;  $\omega_3 = \sqrt{2} \pi 100 \frac{1}{\sec}$ <br>Da π und  $\sqrt{2}$  irrationale Zahlen sind, gibt es auch hier keine endliche Periodendauer!

| $\overline{U}$ 06:                                                                                                    | a.)                           | Ans                                                       | $u(t) = a \cdot \cos(x) + b \cdot \sin(x) = A \cdot \sin(x + \varphi)$ | erhält man mit der Beziehung |
|----------------------------------------------------------------------------------------------------|-------------------------------|-----------------------------------------------------------|------------------------------------------------------------------------|------------------------------|
| $\sin(\alpha + \beta) = \sin(\alpha) \cdot \cos(\beta) + \cos(\alpha) \cdot \sin(\beta)$                                       | für                           | $\alpha = x$ ;                                            | $\beta = \varphi$                                                      |                              |
| $A \cdot \sin(x + \varphi) = A[\sin(x) \cdot \cos(\varphi) + \cos(x) \cdot \sin(\varphi)] = a \cdot \cos(x) + b \cdot \sin(x)$ | und daraus                    |                                                           |                                                                        |                              |
| $a = A \cdot \sin(\varphi)$ ; $b = A \cdot \cos(\varphi)$                                                                      | $\frac{a}{b} = \tan(\varphi)$ | $A = \sqrt{a^2 + b^2}$ ; $\varphi = \arctan(\frac{a}{b})$ |                                                                        |                              |
| Achtung: Der Winkel $\varphi$ muss immer dann um ±180° korrigiert werden, wenn b<0 !                                           |                               |                                                           |                                                                        |                              |

Achtung: Der Winkel 
$$
\varphi
$$
 muss immer dann um  $\pm 180^{\circ}$  korrigiert werden, wenn b<0!

b.) 
$$
a = -3 V
$$
;  $b = -4 V$ ;  $A_b = \sqrt{9 + 16} V = 5 V$ ;  $\varphi_b = \arctan(\frac{-3 V}{-4 V}) - 180^\circ = -143.13^\circ$   
c.)  $a_c = 10 A \cdot \sin(-60^\circ) = -8.6603 A$ ;  $b_c = 10 A \cdot \cos(-60^\circ) = 5 A$ 

| U 07 : | $u(x) = 20 V \cdot f_6(x) - 10 V \cdot f_{10}(x)   \alpha = \frac{\pi}{4}$ Siehe Seite 16. |   |   |   |   |   |   |   |   |   |   |   |   |   |   |   |   |   |   |   |   |   |   |   |   |   |   |   |   |   |   |   |   |   |   |   |   |   |   |   |   |   |   |   |   |   |   |   |   |   |   |   |   |   |   |   |   |   |   |   |   |   |   |   |   |   |   |   |   |   |   |   |   |   |   |   |   |   |   |   |   |   |   |   |   |   |   |   |   |   |   |   |   |   |   |   |   |   |   |   |   |   |   |   |   |   |   |   |   |   |   |   |   |
|--------|--------------------------------------------------------------------------------------------|---|---|---|---|---|---|---|---|---|---|---|---|---|---|---|---|---|---|---|---|---|---|---|---|---|---|---|---|---|---|---|---|---|---|---|---|---|---|---|---|---|---|---|---|---|---|---|---|---|---|---|---|---|---|---|---|---|---|---|---|---|---|---|---|---|---|---|---|---|---|---|---|---|---|---|---|---|---|---|---|---|---|---|---|---|---|---|---|---|---|---|---|---|---|---|---|---|---|---|---|---|---|---|---|---|---|---|---|---|---|---|---|
| 20 V   | -                                                                                          | - | - | - | - | - | - | - | - | - | - | - | - | - | - | - | - | - | - | - | - | - | - | - | - | - | - | - | - | - | - | - | - | - | - | - | - | - | - | - | - | - | - | - | - | - | - | - | - | - | - | - | - | - | - | - | - | - | - | - | - | - | - | - | - | - | - | - | - | - | - | - | - | - | - | - | - | - | - | - | - | - | - | - | - | - | - | - | - | - | - | - | - | - | - | - | - | - | - | - | - | - | - | - | - | - | - | - | - | - | - | - | - |

eide Teilfunktionen und mit auch  $u(x)$  sind gerade Funktionen mit gerader Halbperiodenmmetrie

$$
u(x) = 20 V \frac{8}{\pi^2} \cdot [\sin(x) - + \dots] - 10 V \frac{4^2}{\pi^2} \cdot [\sin(\frac{\pi}{4}) \cdot \sin(x) + \dots] = \frac{160 V}{\pi^2} (1 - \frac{1}{\sqrt{2}}) \cdot \sin(x) + \dots
$$
  
A<sub>1</sub> = 4.7482 V

$$
\begin{array}{lllllllll} \textbf{\underline{U 08:}} & u(x) = 10 \, \textbf{V} \cdot \mathbf{f_6}(x) + 10 \, \textbf{V} \cdot \mathbf{f_7}(x) & \textbf{Siehe Seite 16.} \\ \hline 20 \, \textbf{V} & \textbf{r} & \textbf{r} & \textbf{r} & \textbf{r} & \textbf{r} & \textbf{r} & \textbf{r} \\ & & & & & & & & \\ 10 \, \textbf{V} & \textbf{r} & \textbf{r} & \textbf{r} & \textbf{r} & \textbf{r} & \textbf{r} & \textbf{r} \\ & & & & & & & & \\ 0 \, \textbf{V} & \textbf{r} & \textbf{r} & \textbf{r} & \textbf{r} & \textbf{r} & \textbf{r} & \textbf{r} \\ & & & & & & & & \\ 0 \, \textbf{V} & \textbf{r} & \textbf{r} & \textbf{r} & \textbf{r} & \textbf{r} & \textbf{r} \\ & & & & & & & \\ 0 \, \textbf{V} & \textbf{r} & \textbf{r} & \textbf{r} & \textbf{r} & \textbf{r} & \textbf{r} \\ & & & & & & & \\ 0 \, \textbf{V} & \textbf{r} & \textbf{r} & \textbf{r} & \textbf{r} & \textbf{r} & \textbf{r} \\ & & & & & & & \\ 0 \, \textbf{V} & \textbf{r} & \textbf{r} & \textbf{r} & \textbf{r} & \textbf{r} \\ & & & & & & & \\ 0 \, \textbf{V} & \textbf{r} & \textbf{r} & \textbf{r} & \textbf{r} & \textbf{r} \\ & & & & & & & \\ 0 \, \textbf{V} & \textbf{r} & \textbf{r} & \textbf{r} & \textbf{r} \\ & & & & & & & \\ 0 \, \textbf{V} & \textbf{r} & \textbf{r} & \textbf{r} & \textbf{r} \\ & & & & & & & \\ 0 \, \textbf{V} & \textbf{r} & \textbf{r} & \textbf{r} & \textbf{r} \\ & & & & & & & \\ 0 \, \textbf{V} & \textbf{r} & \textbf{r} & \text
$$

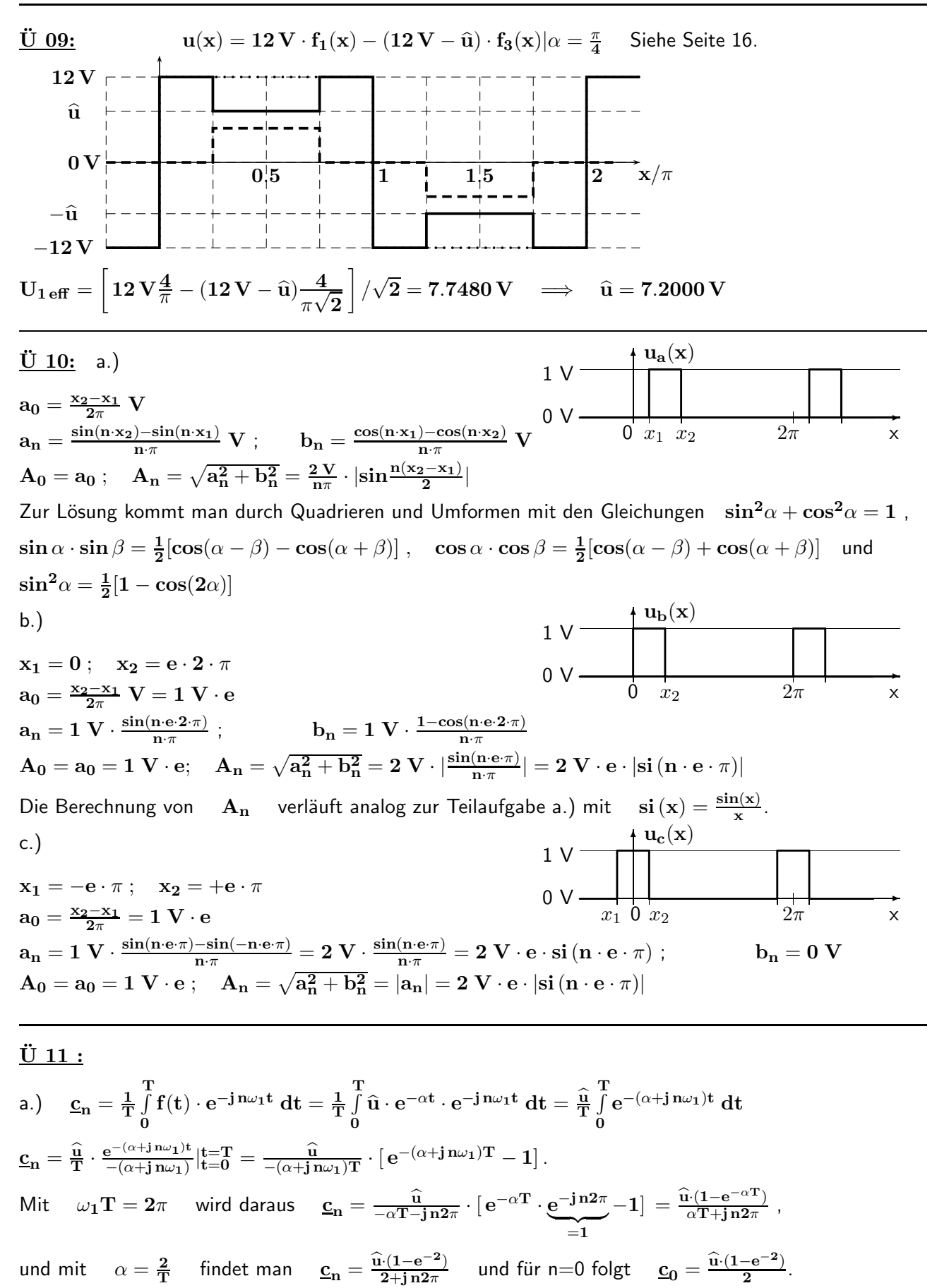

b.)  $\underline{c}_1 = \frac{\widehat{u} \cdot (1-e^{-2})}{2(1+j\pi)} = \frac{\widehat{u} \cdot (1-e^{-2})(1-j\pi)}{2(1+\pi^2)} = \widehat{u} \cdot 0.039\,774 \cdot (1-j\pi) = (0.039\,774 - j\,0.124\,955) \cdot \widehat{u}$  $\rm A_1=2\cdot|\underline{c}_1|=0.262\,265\cdot\widehat{u}~;~~~\varphi_n=\Phi_n+90^\circ= \arctan\frac{\rm Im[\underline{c}_1]}{\rm Re[\underline{c}_1]}$  $\frac{\rm Im[\underline{c}_1]}{\rm Re[\underline{c}_1]}+90^\circ = -72.343^\circ + 90^\circ = 17.657^\circ$ 

## $\ddot{\text{U}}$  12:

a.) Die Funktion i(t) ist punktsymmetrisch (ungerade) und besitzt eine ungerade Halbperioden-Symmetrie. Deshalb entfallen alle geraden Anteile  $a_0 = a_n = 0$  und es können nur ungerade Vielfache  $n = 2k + 1$ ,  $k = 0, 1, 2, 3, \ldots$  der Grundfrequenz auftreten.

Die Integration wird nur über  $-0 \leq t \leq T/4$  durchgeführt.

$$
b_n = \frac{8}{T} \int_0^{T/4} i(t) \cdot \sin(n\omega_1 t) dt \quad \text{mit} \quad i(t) = \begin{cases} \frac{5A}{T/6} \cdot t & : & 0 \le t < T/6 \\ 5A & : & T/6 \le t < T/4 \end{cases}
$$

 $\rm b_n=\frac{8}{T}$  $_{\rm f}$ T/6  $_0^{\cdot {\rm T} /6} \, \frac{5 \; {\rm A}}{\rm T/6}$  $\frac{5\ \mathrm{A}}{\mathrm{T}/6} \cdot \mathrm{t} \cdot \sin(\mathrm{n}\omega_1\mathrm{t})\mathrm{dt} + \frac{8}{\mathrm{T}}$  $\int_T T/4$  $\frac{1}{\rm T/6}^{1/4}$  5  $\rm A \cdot sin(n\omega_1 t)dt$  ( Aufspaltung in zwei Integrale ) Berechnung mit  $\int x \cdot \sin(ax) dx = \frac{\sin(ax)}{a^2} - \frac{x \cdot \cos(ax)}{a}$  und  $\int \sin(ax) dx = -\frac{\cos(ax)}{a}$ a  $\rm{b_n=\frac{240}{T^2}~A[\frac{sin(n\omega_1t)}{n^2\omega_1^2}-\frac{t\cdot cos(n\omega_1t)}{n\omega_1}]_0^{T/6}+\frac{40}{T}~A[-\frac{cos(n\omega_1t)}{n\omega_1}]}$  $\frac{\sinh(n\omega_1t)}{\sinh(n\omega_1)}$   $\Gamma/4 = \frac{240}{(2\pi n)^2} \text{ A} \cdot \sin\frac{n\pi}{3}$  ;

$$
b_{2k+1} = \frac{60}{\pi^2 (2k+1)^2} A \cdot \sin(2k+1)\frac{\pi}{3}; \quad k = 0, 1, 2, 3, \dots
$$

$$
b_n = \begin{cases} \frac{30 \cdot \sqrt{3}}{\pi^2 n^2} A & : \quad n = 1, 7, 13, \dots \\ \frac{-30 \cdot \sqrt{3}}{\pi^2 n^2} A & : \quad n = 5, 11, 17 \end{cases}
$$

$$
n = \begin{cases} \frac{-30 \cdot \sqrt{3}}{\pi^2 n^2} A & : & n = 5, 11, 17, \dots \\ 0 A & : & \text{sonst} \end{cases}
$$

Mit diesen Fourier-Koeffizienten erhält man die Fourier-Reihe für den Strom

$$
i(t) = \frac{30 \cdot \sqrt{3}}{\pi^2} A \cdot [\sin(\omega_1 t) - \frac{1}{5^2} \sin(5\omega_1 t) + \frac{1}{7^2} \sin(7\omega_1 t) - + \dots]
$$

Alternativer Weg zur Berechnung der Fourier-Reihe mit der Fourier-Reihe  $\rm\,f_2(x=\omega_1t)|\alpha=\frac{\pi}{3}$ auf Seite 16. Man betrachtet nun die Ableitung des Stroms und integriert die zugehörige Fourier-Reihe:

$$
\begin{split}\n\frac{\text{di}(t)}{\text{d}t} &= \frac{5\,\mathrm{A}}{\mathrm{T}/6} \cdot f_2 = \frac{30\,\mathrm{A}}{\mathrm{T}} \cdot \frac{4}{\pi} \left[ \frac{\sin(\alpha)\cos(\omega_1 t)}{\mathrm{1}} + \frac{\sin(3\alpha)\cos(3\omega_1 t)}{\mathrm{3}} + \frac{\sin(5\alpha)\cos(5\omega_1 t)}{\mathrm{5}} + \dots \right] \\
\text{i}(t) &= \int \frac{\text{di}(t)}{\text{d}t} \text{d}t = \frac{120\,\mathrm{A}}{\pi \mathrm{T}} \cdot \int \left[ \frac{\sin(\alpha)\cos(\omega_1 t)}{\mathrm{1}} + \frac{\sin(3\alpha)\cos(3\omega_1 t)}{\mathrm{3}} + \frac{\sin(5\alpha)\cos(5\omega_1 t)}{\mathrm{5}} + \dots \right] \text{d}t \\
\text{i}(t) &= \frac{120\,\mathrm{A}}{\pi \mathrm{T}} \cdot \left[ \frac{\sin(\frac{\pi}{3})\sin(\omega_1 t)}{\mathrm{1}^2 \omega_1} + \frac{\sin(\frac{3\pi}{3})\sin(3\omega_1 t)}{\mathrm{3}^2 \omega_1} + \frac{\sin(\frac{5\pi}{3})\sin(5\omega_1 t)}{\mathrm{5}^2 \omega_1} + \frac{\sin(\frac{7\pi}{3})\sin(7\omega_1 t)}{7^2 \omega_1} + \dots \right] \\
\text{i}(t) &= \frac{30 \cdot \sqrt{3}}{\pi^2} \mathrm{A} \cdot [\sin(\omega_1 t) - \frac{1}{5^2} \sin(5\omega_1 t) + \frac{1}{7^2} \sin(7\omega_1 t) - + \dots]\n\end{split}
$$

b.) 
$$
A_n = |b_n| = \frac{30 \cdot \sqrt{3}}{\pi^2 n^2} A
$$
 für  $n = 1, 5, 7, 11, 13, 17, ...$   $\varphi_n = \begin{cases} 0^\circ & : 1, 7, 13, ... \\ 180^\circ & : 5, 11, 17, ... \end{cases}$ 

c.) 
$$
\mathbf{C}_n = -\mathbf{j} \frac{b_n}{2} = \begin{cases} -j \frac{15\sqrt{3}}{\pi^2 n^2} A & : 1, 7, 13, ... \\ +j \frac{15\sqrt{3}}{\pi^2 n^2} A & : 5, 11, 17, ... \\ 0 A & : \text{sonst} \end{cases}
$$

d.) 
$$
\underline{c}_0 = 0
$$
;  $|\underline{c}_n| = |\frac{b_n}{2}| = \frac{15\sqrt{3}}{\pi^2 n^2} A$  für  $n = 1, 5, 7, 11, 13, 17, ...$   
 $\Phi_n = \varphi_n - 90^\circ = \begin{cases} -90^\circ & : 1, 7, 13, ... \\ +90^\circ & : 5, 11, 17, ... \end{cases}$ 

 $U$  13: Auf Seite 16 finden Sie unter der Nummer 11 eine Funktion, die proportional zum Integral der gegebenen Funktion verläuft.

$$
\begin{aligned} & i(x) = 3\,mA\cdot\frac{df_{11}(x)}{dx} = 3\,mA\cdot\frac{4}{\pi}\frac{d}{dx}\left[\frac{1}{2}-\frac{\cos(2x)}{1\cdot 3}-\frac{\cos(4x)}{3\cdot 5}-\frac{\cos(6x)}{5\cdot 7}-\frac{\cos(8x)}{7\cdot 9}-\ldots\right]\\ & i(x) = 3\,mA\cdot\frac{4}{\pi}\left[\frac{2\cdot\sin(2x)}{1\cdot 3}+\frac{4\cdot\sin(4x)}{3\cdot 5}+\frac{6\cdot\sin(6x)}{5\cdot 7}+\frac{8\cdot\sin(8x)}{7\cdot 9}+\ldots\right] \end{aligned}
$$

Da i(x) ungerade ist und eine gerade Halbperiodensymmetrie besitzt, entfallen alle geraden Anteile  $a_0$ ;  $a_n$  und zudem auch die folgenden Koeffizienten der Fourier-Reihe:  $b_{2k+1}$  für  $k = 0, 1, 2, 3, \ldots$ .  $\rm b_2=\frac{8\,mA}{\pi}=2.5465\,mA$ 

$$
\begin{array}{ccccccccc}\n\underline{\dot{U}} & 14: & a.) & & \widetilde{a}_0, & \widetilde{a}_1, & \widetilde{a}_2, & \widetilde{a}_3, & \widetilde{a}_4, & \ldots & \widetilde{a}_8 \\
& & & \widetilde{a}_0, & \widetilde{b}_1, & \widetilde{b}_2, & \widetilde{b}_3, & \widetilde{b}_4, & \ldots & \widetilde{a}_8\n\end{array}
$$

b.) Da  $\mathbf{u}(\mathbf{x})$  ungerade (punktsymmetrisch) ist und eine ungerade Halbperiodensymmetrie besitzt, entfallen alle geraden Anteile  $\tilde{a}_0\,;\quad \tilde{a}_n\quad$ und die folgenden Koeffizienten der Fourier-Reihe:  $\tilde{b}_{2{\bf k}}$  für  ${\bf k}=1,2,3,\ldots$ c.) Die arithmetischen Mittelwerte der rechtsseitigen und linksseitigen Grenzwerte (Siehe Tabelle).

d.)

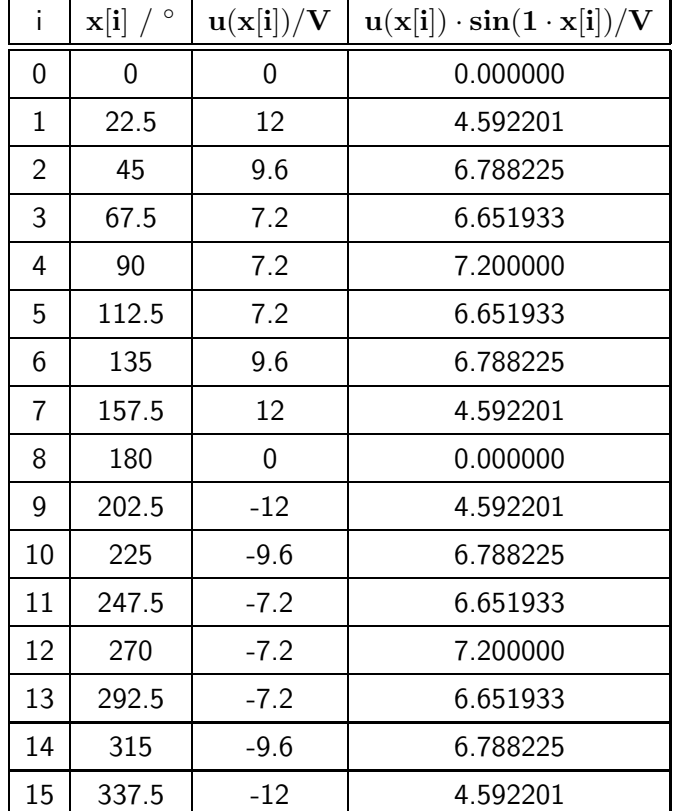

Bildet man die Summe der Elemente der rechten Spalte erhält man den Wert 86.529436 V. Damit lässt sich der gesuchte Fourier-Koeffizient berechnen:  $\tilde{\rm b}_1=\frac{2}{16}\cdot 86.529436\,\rm{V}=10.816179\,\rm{V}$ 

$$
\begin{aligned} &\underline{\ddot{U}~15:}~~U_{\text{eff}} = \sqrt{\bar{U}^2 + U_{\text{eff}~1}^2 + U_{\text{eff}~2}^2 + U_{\text{eff}~3}^2} = 20\,V\sqrt{2^2 + \frac{4^2 + 3^2}{(\sqrt{2})^2} + \frac{0.3^2}{(\sqrt{2})^2} + \frac{0.5^2}{(\sqrt{2})^2}} = 81.658\,V\\ &\bar{U} = 20\,V\cdot 2 = 40\,V~;~~k = \sqrt{\frac{U_{\text{eff}~2}^2 + U_{\text{eff}~3}^2}{U_{\text{eff}}^2 - \bar{U}^2}} = 11.58\,\%~;~~THD = \frac{\sqrt{U_{\text{eff}~2}^2 + U_{\text{eff}~3}^2}}{U_{1\,\text{eff}}} = 11.66\,\% \end{aligned}
$$

## $\ddot{\text{U}}$  16:

 $\mathrm{U_{eff}} = \sqrt{\frac{1}{\mathrm{T}}}$  $\frac{1}{\mathrm{T}}[(6\ \mathrm{V})^2 \cdot \frac{\mathrm{T}}{4} + (2\ \mathrm{V})^2 \cdot \frac{\mathrm{T}}{4} + (4\ \mathrm{V})^2 \cdot \frac{\mathrm{T}}{4}]$  $\overline{\left[ \frac{1}{4} \right]} = \sqrt{9 \; \mathrm{V}^2 + 1 \; \mathrm{V}^2 + 4 \; \mathrm{V}^2} = 3.7417 \; \mathrm{V}$  $\bar{\text{U}} = 3 \text{ V} = \frac{1}{\text{T}} [6 \text{ V} \cdot \frac{\text{T}}{4} + 2 \text{ V} \cdot \frac{\text{T}}{4} + 4 \text{ V} \cdot \frac{\text{T}}{4}]$  $\left\lfloor \frac{T}{4} \right\rfloor = \frac{1}{\rm T} \cdot 12 \, \rm V \cdot \frac{T}{4}$  $\frac{T}{4}$  Ermittlung bevorzugt ohne Rechnung!  $\delta = \frac{\mathbf{U}_{\text{eff}}}{\sqrt{d}}$  $\frac{\text{U}_{\text{eff}}}{|\text{u}(\text{t})|} =$  $\frac{\sqrt{14}\,\mathrm{V}}{3\,\mathrm{V}} = 1.2472\,\,;\quad \sigma = \frac{\hat{\mathrm{u}}}{\mathrm{U_{eff}}} = \frac{6\,\mathrm{V}}{\sqrt{14}}.$  $\frac{6\,\mathrm{V}}{14\,\mathrm{V}} = 1.6036 \; ; \; \; \; \mathrm{P} = \frac{\mathrm{U}^2}{\mathrm{R}} = \frac{14\,\mathrm{V}^2}{50\,\Omega} = 0.28 \; \mathrm{W}$ 

 $\ddot{U}$  17 : a.) Die Integration für den Effektivwert erfolgt nur über eine Viertelperiode (Symmetrie ).

$$
\text{a.)} \quad I_{\text{eff}} = \sqrt{\frac{4}{T} [\int\limits_{0}^{T/6} (\frac{5 \text{ A}}{T/6} \cdot t)^2 \, dt + \int\limits_{T/6}^{T/4} (5 \text{ A})^2 \, dt]} = 10 \text{ A} \sqrt{\frac{1}{T} [\int\limits_{0}^{T/6} (\frac{t}{T/6})^2 \, dt + \int\limits_{T/6}^{T/4} dt]}
$$

 $\rm I_{eff} = 10 \; A \sqrt{\frac{1}{T}}$  $\frac{1}{\rm T}[\,\frac{\rm t^3}{\rm 3/T}/$  $\frac{{\rm{t}}^3}{3({\rm{T}}/6)^2}|\overset{{\rm{T}}/6}{_{\rm{t=0}}}+{\rm{t}}|_{{\rm{t=T}}}^{{\rm{T}}/4}$  $\overline{{\rm T}/4\over {\rm t}$  = T/6  $\overline{\rm I}$  = 10  ${\rm A}\sqrt{\Gamma\over {\rm T}}$  $\frac{1}{T}$ [ $\frac{(T/6)^3}{3(T/6)^2}$  $\frac{({\rm T}/6)^3}{3({\rm T}/6)^2}+\frac{{\rm T}}{4}-\frac{{\rm T}}{6}$  $\left[\frac{{\rm T}}{6}\right] = 10 \ {\rm A} \sqrt{\frac{1}{18} + \frac{1}{4} - \frac{1}{6}} = 3.7268 \ {\rm A}$ Kurzer Weg mit Seite 16:  $\mathbf{I_{eff}} = 5 \ \mathbf{A} \cdot \mathbf{F_{10\,eff}} (\alpha = \frac{\pi}{3})$  $\frac{\pi}{3}) = 3.7268 \text{ A}$ 

Da i(t) eine ungerade Funktion ist gilt  $I_{\text{eff}} = I_{\sim \text{eff}}$ .

b.) Die Amplitude der Grundschwingung berechnet man mit Seite 16.  $\hat{\mathbf{i}}_1 = \frac{5\,\mathbf{A}\cdot\mathbf{4}}{\pi^2/3}$  $\frac{5 \text{ A} \cdot 4}{\pi^2/3} \text{sin}(\frac{\pi}{3})$  $\frac{\pi}{3}) = 5.2648 \,\mathrm{A}$ Für den zugehörigen Effektivwert erhält man  $\rm\,I_{1\,eff}=\frac{\hat{i}_1}{\sqrt{2}}=3.7228\rm\,A$  und berechnet damit den Klirrfaktor: <sup>1</sup>  $\overline{\mathrm{I}^2_\mathrm{1\,eff}}$  $\sqrt{1 - \frac{1}{\sqrt{1 - \frac{1}{\sqrt{1 + \frac{1}{\sqrt{1 + \frac{1}{$  $(3.7228 A)^2$ 

$$
k = \sqrt{1 - \frac{l_{1 \text{ eff}}^2}{l_{\sim \text{ eff}}^2}} = \sqrt{1 - \frac{(3.7228 \text{ A})^2}{(3.7268 \text{ A})^2}} = 4.63 \text{ %}
$$

 $\underline{\ddot{U}}$  18 : a.) Die Zeitkonstante des RC- Tiefpass- Filters beträgt  $\tau = \mathbf{R} \cdot \mathbf{C} = 330 \ \mu \text{sec}$ . Für die Eck- oder auch Grenzkreisfrequenz berechnet man als Wert  $\omega_{\rm g}=\frac{1}{\tau}=3030.3$   $\frac{1}{\rm se}$ sec und die Grundkreisfrequenz von  ${\bf u_{\rm E}(t)}$  beträgt  $\omega_{\rm 1} = 2 \cdot \pi \cdot {\bf f_{\rm 1}} = 3141.6 \; \frac{1}{\rm seV}$ sec Aus dem frequenzabhängigen, komplexen Spannungsteilerverhältnis 1

$$
\underline{\mathbf{G}}(\mathbf{j}\,\omega) = \frac{\underline{\mathrm{U}}_{\mathbf{A}}(\mathbf{j}\,\omega)}{\underline{\mathrm{U}}_{\mathbf{E}}(\mathbf{j}\,\omega)} = \frac{\frac{1}{\mathbf{j}\,\omega\mathbf{C}}}{\mathbf{R} + \frac{1}{\mathbf{j}\,\omega\mathbf{C}}} = \frac{1}{1 + \mathbf{j}\,\omega\mathbf{RC}} = \frac{1}{1 + \mathbf{j}\,(\omega/\omega_{\mathbf{g}})}
$$

werden die Verstärkungen bei allen in 
$$
u_E(t)
$$
 enthalten Frequenzen berechnet:  $\underline{G}(j0) = 1 \cdot e^{j0^\circ}$ ;  
\n $\underline{G}(j\omega_1) = \frac{1}{1+j(\omega_1/\omega_g)} = \frac{1}{1+j(3141.6\frac{1}{sec}/3030.3\frac{1}{sec})} = \frac{1}{1+j1.0367} = 0.69425 \cdot e^{-j46.03^\circ}$ ;  
\n $\underline{G}(j3\omega_1) = \frac{1}{1+j(3\omega_1/\omega_g)} = \frac{1}{1+j(9424.8\frac{1}{sec}/3030.3\frac{1}{sec})} = \frac{1}{1+j3.1102} = 0.30609 \cdot e^{-j72.18^\circ}$ .  
\n $U_{A \text{eff}} = \sqrt{[\bar{U} \cdot |\underline{G}(j0)|]^2 + [U_{1 \text{eff}} \cdot |\underline{G}(j\omega_1)|]^2 + [U_{3 \text{eff}} \cdot |\underline{G}(j3\omega_1)|]^2}$   
\n $U_{A \text{eff}} = \sqrt{[3 V \cdot 1]^2 + [\frac{4V}{\sqrt{2}} \cdot 0.69425]^2 + [\frac{5V}{\sqrt{2}} \cdot 0.30609]^2} = \sqrt{9 V^2 + 3.85586 V^2 + 1.17114 V^2}$   
\nDer Effektiwert am Auggang besitzt den Wert  $U_{A \text{eff}} = 3.7453 V$   
\nb.) Es fileßen nur die Wechselströme  $I_1$ ,  $I_3$  mit den Kreisfrequencies  $\omega_1$ ,  $3\omega_1$ :  
\n $\hat{I}_1 = \frac{4V}{R + \frac{1}{19\omega_1 C}} = \frac{4V}{100 \Omega - j96.4575 \Omega} = 28.79 \text{ mA} \cdot e^{j43.97^\circ}$ ;  $I_{1 \text{eff}} = 20.36 \text{ mA}$   
\n $\hat{I}_3 = \frac{5V}{R + \frac{1}{13\omega_1 C}} = \frac{5V}{100 \Omega - j32.1525 \Omega} = 47.60 \text{ mA} \cdot e^{j17.82^\circ}$ ; 

Berechnet man die Leistung über die Spannungen an R, ist zu berücksichtigen, dass diese gegenüber denen berechnet man die Leistung über die Spannungen an R, ist zu berücksichtigen, dass diese gegenüber denen an C um 90° voreilen:  $\hat{U}_1 = 4\,\mathrm{V}\sqrt{1-0.69425^2} = 2.8785\,\mathrm{V}$  ;  $\hat{U}_3 = 5\,\mathrm{V}\sqrt{1-0.30609^2} = 4.7600\,\mathrm{V}$ 

$$
\underbrace{\ddot{U} \; 19:}_{\text{I}\; 2} \ \ \, a.) \quad \ u(t) = 10 \; V \cdot \sin(\omega_1 t) \; ; \qquad \ \ddot{i}(t) = \frac{8 \cdot 10^{-4} \; A}{\pi^2} \left[ \frac{\sin(\omega_1 t)}{1^2} - \frac{\sin(3 \omega_1 t)}{3^2} + \frac{\sin(5 \omega_1 t)}{5^2} - + \dots \right]
$$

b.) Berechnung von 
$$
I_{\text{eff}}
$$
 im Zeitbereich:  $I_{\text{eff}} = \sqrt{\frac{4}{T} \int_{t=0}^{T/4} i(t)^2 dt} = \sqrt{\frac{4}{40 \mu s} \int_{t=0}^{10 \mu s} [\frac{10^{-4} A}{10 \mu s} \cdot t]^2 dt}$ 

$$
I_{\textrm{eff}} = \sqrt{\tfrac{1}{10 \ \mu s} [\tfrac{10^{-4} A}{10 \ \mu s}]^2 \cdot \tfrac{t^3}{3}}|_{t=0}^{t=10 \ \mu s} = \sqrt{\tfrac{10^{-8} A^2}{(10 \ \mu s)^3} \cdot \tfrac{(10 \ \mu s)^3}{3}} = \tfrac{10^{-4} A}{\sqrt{3}} = 57.74 \ \mu A \ ; \quad U_{\textrm{eff}} = \tfrac{10 \ V}{\sqrt{2}}
$$

c.)  $S = U_{eff} \cdot I_{eff} = \frac{10 V}{\sqrt{2}}$  $\frac{0\ \mathrm{V}}{\sqrt{2}} \cdot \frac{10}{2}$ √  $^{-4}$  A  $\frac{\text{4 A}}{\text{3}} = \frac{1 \text{ mVA}}{\sqrt{\text{6}}}$  $\frac{\text{mVA}}{\sqrt{6}} = 0.4082 \text{ mVA}$ 

d.) Da sowohl u(t) als auch i(t) ungerade Zeitfunktionen sind, sind ihre Mittelwerte gleich Null. Zur Wirkleistung trägt nur die Grundschwingung bei, da die Spannung rein sinusförmig verläuft. Zwischen Spannung und Stromgrundwelle besteht keine Phasenverschiebung ◦ .  $\rm P=U_{eff}\cdot I_{1\,eff}\cdot cos(\varphi_{u}-\varphi_{i1})=\frac{10\,\rm V}{\sqrt{2}}\cdot\frac{8\cdot 10^{-4}\,\rm A}{\pi^{2}\sqrt{2}}\cdot cos(0)=0.4053\; \rm mW$ e.)  $\quad \text{Q} = \sqrt{\text{S}^2 - \text{P}^2} = 0.0487 \text{ mvar}$ 

 $\overline{U}$  20 : Die in der Aufgabenstellung gegebenen normierten Spannungspegel ergeben folgende Amplituden und Effektivwerte der Anteile:

a.) 
$$
U_{eff} = \sqrt{\frac{5}{0} U_{n\text{ eff}}^2} = \sqrt{82.8925} V = 9.1045 V
$$

b.) 
$$
U_{\sim eff} = \sqrt{\sum_{1}^{5} U_{n \text{ eff}}^{2}} = \sqrt{72.8925} \text{ V} = 8.5377 \text{ V}
$$

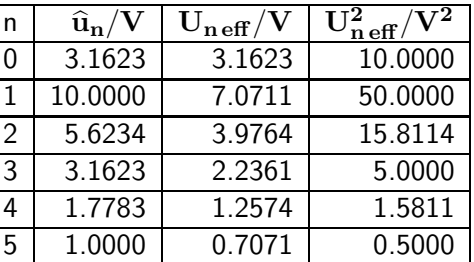

c.) 
$$
k = \sqrt{\sum_{2}^{5} U_{n \text{ eff}}^{2} / \sum_{1}^{5} U_{n \text{ eff}}^{2}} = \sqrt{22.8925 V^{2} / 72.8925 V^{2}} = 56.04\%
$$

 $\underline{\ddot{U}}\,\,21:\quad \text{a.)}\quad \, \text{i}(\text{U})=\text{k}(\text{U}-\text{U}_\text{S})^3\;;\quad \frac{\text{di}}{\text{dU}}=3\text{k}(\text{U}-\text{U}_\text{S})^2\;;\quad \frac{\text{d}^2\text{i}}{\text{dU}^2}=6\text{k}(\text{U}-\text{U}_\text{S})\;;\quad \frac{\text{d}^3\text{i}}{\text{dU}^3}=6\text{k}$ Im Arbeitspunkt d.h. für  $U = U_0$  gilt  $U - U_S = U_0 - U_S = (3.7 - 0.7)V = 3 V$ .

Ohne Wechselsignal fließt dann der Gleichstrom  $\quad {\rm i} ({\rm U}_0) = 10 \frac{\rm mA}{\rm V^3} \cdot (3 \ {\rm V})^3 = 270 \ {\rm mA}.$ 

Für die Taylor-Reihe werden die folgenden Ableitungen im Arbeitspunkt benötigt :

$$
\begin{array}{ll} \frac{\text{di}}{\text{d}U}|_{U_0}=3\cdot10 \frac{\text{mA}}{\text{V}^3}\cdot9\ \text{V}^2=270 \frac{\text{mA}}{\text{V}} & ; & \frac{\text{d}^2\text{i}}{\text{d}U^2}|_{U_0}=6\cdot10 \frac{\text{mA}}{\text{V}^3}\cdot3\ \text{V}=180 \frac{\text{mA}}{\text{V}^2} \\ \frac{\text{d}^3\text{i}}{\text{d}U^3}|_{U_0}=6\cdot10 \frac{\text{mA}}{\text{V}^3}=60 \frac{\text{mA}}{\text{V}^3} \end{array}
$$

Taylor-Reihe des Stroms für  $U = U_0 + u(t)$ :

$$
\begin{aligned} & i(U_0+u(t))=i(U_0)+\tfrac{di}{dU}|_{U_0}\cdot \tfrac{u(t)}{1!}+\tfrac{d^2i}{dU^2}|_{U_0}\cdot \tfrac{u(t)^2}{2!}+\tfrac{d^3i}{dU^3}|_{U_0}\cdot \tfrac{u(t)^3}{3!}+\dots \\ & i(U_0+u(t))=270\;mA+270\;mA\cdot \tfrac{u(t)}{V}+90\;mA\cdot \tfrac{u(t)^2}{V^2}+10\;mA\cdot \tfrac{u(t)^3}{V^3}+\dots \end{aligned}
$$

b.) Potenziert man die Wechselspannung, erhält man  $u(t) = 0.5 V \cdot \sin(\omega_1 t)$ ,

$$
u(t)^2 = 0.125 \; V^2 \cdot [\, 1 - \cos(2\omega_1 t) \,] \qquad \text{ and } \qquad u(t)^3 = 0.03125 \; V^3 \cdot [\, 3sin(\omega_1 t) - sin(3\omega_1 t) \,].
$$

Fasst man gleichfrequente Anteile zusammen, erhält man als Zeitfunktion des Stromes

$$
i(t) = 281.25 \text{ mA} + 135.9375 \text{ mA} \cdot \sin(\omega_1 t) - 11.25 \text{ mA} \cdot \cos(2\omega_1 t) - 0.3125 \text{ mA} \cdot \sin(3\omega_1 t).
$$

$$
\text{c.)} \quad k = \sqrt{\tfrac{(\text{I}_{2\text{ eff}})^2 + (\text{I}_{3\text{ eff}})^2}{(\text{I}_{1\text{ eff}})^2 + (\text{I}_{2\text{ eff}})^2 + (\text{I}_{3\text{ eff}})^2}} = \sqrt{\tfrac{(11.25\text{ mA})^2/2 + (0.3125\text{ mA})^2/2}{(135.9375\text{ mA})^2/2 + (11.25\text{ mA})^2/2 + (0.3125\text{ mA})^2/2}} = 8.25\text{ }\%
$$

 $U$  22: a.) Da der Strom nur zwei Werte annimmt, liegt eine 'Zweipunkt'-Kennlinie vor.

Nur wenn die Spannung größer ist als die Schwellenspannung  $U_S$  fließt ein Strom von 10 mA. Andernfalls ist der Strom gleich Null.

Es gilt  $u(t = 1 \text{ msec}) = 20 \text{ V} \cdot \cos(2\pi \frac{t}{8 \text{ msec}})|_{t=1 \text{ msec}} = U_s = 14.142 \text{ V}$ Kennliniengleichung:  $i(u) = 5$  mA · sgn $(u - 14.14$  V) + 5 mA

b.) Für den Strom gilt nach Seite 16:  $i(t) = 10 \,\text{mA} \cdot f_4(x) | \alpha = \pi/4 ;$   $I_{\text{eff}} = 5 \,\text{mA}$ .  $\widehat{{\bf h}}_1 = 10 \; {\rm mA}\cdot \frac{2}{\pi}\cdot\sin(\pi/4) = 4.5016 \; {\rm mA} \; ; \quad {\bf I}_{1 \, {\rm eff}} = \frac{\widehat{{\bf h}}_1}{\sqrt{2}} = 3.1831 \, {\rm mA}$ Die Grundwelle des Stroms ist gleichphasig mit der Spannung ( $\varphi_{i1} = \varphi_{u}$  d.h.  $\varphi_{u i1} = 0^{\circ}$  ). Bei einer sinusförmigen Spannung trägt nur die Grundschwingung des Stroms zur Wirkleistung bei.  $U_{\text{eff}} = \frac{20 V}{\sqrt{2}}$  $\frac{10 \text{ V}}{\sqrt{2}} = 14.142 \text{ V}$  ;  $\quad \text{S} = \text{U}_{\text{eff}} \cdot \text{I}_{\text{eff}} = 70.711 \text{ mVA}$  $P = U_{\text{eff}} \cdot I_{1 \text{ eff}} \cdot \cos \varphi_{\text{ui } 1} = 14.142 \text{ V} \cdot 3.1831 \text{ mA} \cdot \cos 0^{\circ} = 45.016 \text{ mW}$  $Q = \sqrt{S^2 - P^2} = 54.530$  mvar

$$
\underleftarrow{\ddot{U} \; \; 23:} \qquad \qquad \text{a.) } i(t) = \left\{ \begin{array}{rcl} 0.8 \; A \cdot \sin^2(\omega_1 t) & : & 0 \leq t < T/2 \\ & & 0 \; A & : & T/2 \leq t < T \end{array} \right.
$$

b.) Stromfluss nur bei  $\quad$   $\text{u} > 0$  Mittelwert:  $\implies$   $\bar{\text{I}} = \frac{1}{\text{T}}$  $\mathrm{T}/2$ j  $\int\limits_{0}^{7} 0.8 A \sin^2(\omega_1 t) dt = 0.2 A$  ${\rm I}^{2}_{\rm eff} = \frac{1}{\rm T}\int_0^{\rm T/2} [\, 0.8 \; {\rm A} \cdot \sin^2(\omega_1 {\rm t}\,)]^2\, {\rm d}{\rm t} = \frac{0.64 \; {\rm A}^2}{\rm T}\int_0^{\rm T/2} \sin^4(\omega_1 {\rm t}\,) \, {\rm d}{\rm t} = 0.12 \; {\rm A}^2 \; ; \quad {\rm I}_{\rm eff} = 0.3464 \; {\rm A}$ c.)  $\rm P=\frac{1}{T}\int_{0}^{T}u(t)\cdot i(t)\,dt=\frac{1}{T}\int_{0}^{T/2}2\sqrt{2}\;V\cdot\sin(\omega_{1}t)\cdot 0.8\;A\cdot\sin^{2}(\omega_{1}t)dt$  $P = \frac{1.6\sqrt{2} \text{ W}}{2}$  $\frac{\sqrt{2} \text{ W}}{\text{T}} \int_0^{\text{T}/2} \sin^3(\omega_1 \text{t}) \, \text{dt} = \frac{1.6 \sqrt{2} \text{ W}}{\text{T}}$  $\frac{\sqrt{2}\,W}{T}[-\frac{1}{\omega_1}\cos(\omega_1 t)]^{\rm T/2}_{0}+\frac{1}{3\omega_1}\cos^{3}(\omega_1 t)]^{\rm T/2}_{0}\,]$  $P = \frac{1.6\sqrt{2} \ W}{\omega \cdot T}$  $\frac{\partial \sqrt{2}\,W}{\partial \omega_1 T}[-\cos(\pi)+\cos(0)+\frac{1}{3}(\cos^3(\pi)-\cos^3(0))]=0.4802\;W \quad \, [\textrm{ Hinweis}: \omega_1 T=2\pi\;]$ Zur Berechnung im Frequenzbereich wären die Fourier-Koeffizienten  $a_1$ ;  $b_1$  des Stroms erforderlich. d.)  ${\rm S} = {\rm U}_{\rm eff} \cdot {\rm I}_{\rm eff} = 0.6928 \ {\rm VA} \ ; \quad {\rm Q} = \sqrt{{\rm S}^2 - {\rm P}^2} = 0.4994 \ {\rm var}$ 

 $\underline{\ddot{U}}\ 24: \quad \text{a.)} \quad \text{i(t)} = 5 \, \text{mA} + 1 \, \frac{\text{mA}}{\text{V}} \cdot \text{u(t)} + 2 \, \frac{\text{mA}}{\text{V}^2} \cdot \text{u}^2(\text{t}).$  $\mathrm{i}(\mathrm{t})=5\,\mathrm{mA}+1\,\frac{\mathrm{mA}}{\mathrm{V}}\cdot[\,2\,\mathrm{V}+1\,\mathrm{V}\cdot\mathrm{sin}(\omega_1\mathrm{t})\,]+2\,\frac{\mathrm{mA}}{\mathrm{V}^2}\cdot[\,2\,\mathrm{V}+1\,\mathrm{V}\cdot\mathrm{sin}(\omega_1\mathrm{t})\,]^2).$  $i(t) = 5 \text{ mA} + 2 \text{ mA} + 1 \text{ mA} \cdot \sin(\omega_1 t) + 8 \text{ mA} + 8 \text{ mA} \cdot \sin(\omega_1 t) + 1 \text{ mA} - 1 \text{ mA} \cdot \cos(2\omega_1 t).$  $i(t) = 16 \text{ mA} + 9 \text{ mA} \cdot \sin(\omega_1 t) - 1 \text{ mA} \cdot \cos(2\omega_1 t).$ Aus der Zeitfunktion des Stroms lassen sich die zugehörigen Fourier-Koeffizienten ablesen:  $a_0 = A_0 = 16 \text{ mA}; \quad b_1 = A_1 = 9 \text{ mA}; \quad \varphi_1 = 0^\circ; \quad a_2 = -1 \text{ mA}; \quad A_2 = 1 \text{ mA}; \quad \varphi_2 = -90^\circ$  $a_3 = b_3 = 0$  mA;  $A_3 = 0$  mA;  $[\varphi_3 = 0^{\circ}]$ b.)  ${\rm U}_{\rm eff}=\sqrt{(2\,{\rm V})^2+(\frac{1\,{\rm V}}{\sqrt{2}})^2}=2.1213\,{\rm V}~;\quad {\rm I}_{\rm eff}=\sqrt{(16\,{\rm mA})^2+(\frac{9\,{\rm mA}}{\sqrt{2}})^2+(\frac{1\,{\rm mA}}{\sqrt{2}})^2}=17.234\,{\rm mA}$  $S = U_{\text{eff}} \cdot I_{\text{eff}} = 36.558 \text{ mVA}$  $\rm P = \bar{U}\cdot\bar{I} + U_{1\,\rm eff}\cdot I_{1\,\rm eff}\cdot\cos(\varphi_{u1\,i1}) = 2\,\rm V\cdot16\,mA + \frac{1\,\rm V}{\sqrt{2}}\cdot\frac{9\,\rm mA}{\sqrt{2}}$  $\frac{\text{mA}}{\sqrt{2}} \cdot \text{cos}(0^\circ - 0^\circ) = 36.5\,\text{mW}$  $Q=\sqrt{S^2-P^2}=2.061\,\mathrm{mvar}$ 

 $\underline{\ddot{U} 25:}$  a.)  $u(t) = 50 V [\text{rect}_{2\,\mu\text{sec}}(t + 4 \,\mu\text{sec}) + 2 \cdot \text{rect}_{2\,\mu\text{sec}}(t) + \text{rect}_{2\,\mu\text{sec}}(t - 4 \,\mu\text{sec})]$  $\mathbf{U}(\mathbf{j} \, \omega) = \mathbf{U_{a1}}(\mathbf{j} \, \omega) + \mathbf{U_{a2}}(\mathbf{j} \, \omega) + \mathbf{U_{a3}}(\mathbf{j} \, \omega) = 10^{-4} \mathbf{V}\text{sec}\cdot\mathbf{si}(\omega/\text{1 MHz})\cdot\left[\,\mathrm{e}^{\mathbf{j} \, 4\omega/\text{1 MHz}} + \mathbf{2} + \mathrm{e}^{-\mathbf{j} \, 4\omega/\text{1 MHz}}\,\right]$  $\underline{U}(j\omega) = 10^{-4}V \sec \cdot si(\omega/1 \,\mathrm{MHz}) \cdot [2 + 2 \cdot \cos(4\omega/1 \,\mathrm{MHz})]$ b.) Die erste Nullstelle tritt auf, wenn der Ausdruck in eckigen Klammern Null wird. Dann gilt  $4\omega_0/1 \,\text{MHz} = \pi \Rightarrow f_0 = 125 \,\text{kHz}.$ c.)  $u(t) = u_{1c}(t) + u_{2c}(t) + u_{3c}(t)$ ;  $\underline{U}(j\omega) = \underline{U}_{1c}(j\omega) + \underline{U}_{2c}(j\omega) + \underline{U}_{3c}(j\omega)$  $\underline{U}_{1c}(j\omega) = 100 \,\text{V} \cdot 2\mu\text{sec} \cdot \text{si}(\omega \cdot 1 \,\mu\text{sec}) = 2 \cdot 10^{-4} \,\text{Vsec} \cdot \text{si}(\omega/1 \,\text{MHz})$  $U_{2c}(j\omega) = -50 V \cdot 6\mu \sec \cdot si(\omega \cdot 3 \mu \sec) = -3 \cdot 10^{-4} V \sec \cdot si(3\omega/1 \text{ MHz})$  $\underline{U}_{3c}(j\omega) = 50 \,\text{V} \cdot 10 \mu \text{sec} \cdot \text{si}(\omega \cdot 5 \,\mu \text{sec}) = 5 \cdot 10^{-4} \,\text{Vsec} \cdot \text{si}(5\omega/1 \,\text{MHz})$ d.) Die ersten Nullstellen der Teil-Spektraldichtefunktionen treten auf bei den Frequenzen  $\underline{U}_{b1}(j\omega)$ :  $2 \cdot \pi \cdot f_{01} \cdot 1 \mu \sec = \pi \implies f_{01} = 500 \text{ kHz}$  $\underline{U}_{b2}(j\omega)$ :  $2 \cdot \pi \cdot f_{02} \cdot 3 \mu \sec = \pi \implies f_{02} = 166.67 \text{ kHz}$  $\underline{U}_{b3}(j\omega)$ :  $2 \cdot \pi \cdot f_{03} \cdot 5 \mu \sec = \pi \implies f_{03} = 100 \text{ kHz}$ 

$$
\begin{array}{c} \underline{\ddot{U} \hspace{.2em} 26:} \end{array} \hspace{0.2em} \text{a.)} \hspace{0.2em} \begin{array}{c} 10 \\ -0.5 \\ -10- \sqrt{ \int \limits_{-1}^{1} \int \limits_{0}^{1} \int \limits_{0}^{1
$$

Das Einsetzen der gegebenen Werte ergibt [ die Funktion si(x) ist eine gerade Funktion und deshalb gilt auch  $\sqrt{\sin(-x)} = \sin(x)$  die folgenden Ausdrücke ( Übliche Schreibweise ):

$$
\underline{U}(f) = 5 \ \mu \text{Vsec} \cdot \{ \text{si}[(2\pi f - 2\pi 10 \text{ MHz})0.5 \ \mu \text{sec}] + \text{si}[(2\pi f + 2\pi 10 \text{ MHz})0.5 \ \mu \text{sec}] \}
$$

$$
\text{d.) }\underline{\hspace{0.1cm}}\, \underline{\hspace{0.1cm}}\, \
$$

Bei  $\tilde{f}_{max 1} \approx 10 \text{ MHz}$  bzw.  $\tilde{f}_{max 2} \approx -10 \text{ MHz}$  wird Term<sub>1</sub> bzw. Term<sub>2</sub> maximal, da das Argument seiner si-Funktion zu Null wird; Term<sub>2</sub> bzw. Term<sub>1</sub> hat bei dieser Frequenz den Wert 0. Die Frequenzen für die absoluten Maxima werden durch die 'Ausläufer' des jeweils anderen Terms hier nur unwesentlich gegenüber den si-Maxima verschoben ( $f_{\text{max}} = \pm 10.015 \text{ MHz}$ ).

e.) Nullstellen im Spektrum treten bei allen Frequenzen auf, bei denen das Argument der si-Funktion gleich  $\mathbf{n} \cdot \pi$ ;  $(\mathbf{n} \neq \mathbf{0})$  ist :

$$
f/MHz = 0
$$
 [ Das Signal u(t) ist gleichstromfrei! ], ±1, ±2, ..., ±8, ±9, ±11, ±12, ...  
f.) U( $f = 5.5$  MHz) =  $5 \mu$ Vsec  $\{si[2\pi(\frac{5.5 \text{ MHz}}{2 \text{ MHz}} - 5)] + si[2\pi(\frac{5.5 \text{ MHz}}{2 \text{ MHz}} + 5)]\}$   
U( $f = 5.5$  MHz) =  $5 \mu$ Vsec  $\cdot$  {si[-4.5 $\pi$ ] + si[15.5 $\pi$ ]} =  $5 \mu$ Vsec  $\cdot$  { $\frac{\sin(-4.5\pi)}{-4.5\pi} + \frac{\sin(15.5\pi)}{15.5\pi}$ }  
U( $f = 5.5$  MHz) = 0.2510  $\mu$ Vsec

#### $\ddot{\text{U}}$  27:

- a.) Man erhält  $\mathbf{u}_2(t)$  aus  $\mathbf{u}_1(t)$  als Summe
	- 1. eines im Zeitbereich um  $\tau$  verschobenen Impulses und
		- 2. eines um  $-\tau$  verschobenen und geklappten (Vorzeichenwechsel!) Impulses

und findet so :  $\mathbf{u}_2(\mathbf{t}) = \mathbf{u}_1(\mathbf{t} - \tau) - \mathbf{u}_1(\mathbf{t} + \tau)$ .

$$
\begin{aligned} &\text{b.)}\,\underline{\mathbf{U}}_2(\mathbf{j}\,\omega)=\underline{\mathbf{U}}_1(\mathbf{j}\,\omega)\cdot\mathbf{e}^{-\mathbf{j}\omega\tau}-\underline{\mathbf{U}}_1(\mathbf{j}\,\omega)\cdot\mathbf{e}^{+\mathbf{j}\omega\tau}=\underline{\mathbf{U}}_1(\mathbf{j}\,\omega)\cdot\left[\ \mathbf{e}^{-\mathbf{j}\omega\tau}-\mathbf{e}^{+\mathbf{j}\omega\tau}\ \right]=\underline{\mathbf{U}}_1(\mathbf{j}\,\omega)\cdot\left[\ -2\mathbf{j}\cdot\sin(\omega\tau)\ \right]\\ &\boxed{\underline{\mathbf{U}}_2(\mathbf{j}\,\omega)=-\mathbf{j}\,2\cdot\widehat{\mathbf{u}}\cdot\boldsymbol{\tau}\cdot\sin(\omega\tau)\cdot\mathbf{s}\mathbf{i}^2(\omega\tau/2)}\end{aligned}
$$

c.)  $\underline{\mathbf{U}}_{\mathbf{2}}(\mathbf{j} \,\omega=\mathbf{0}) = -\mathbf{j} \, \mathbf{2} \cdot \widehat{\mathbf{u}} \cdot \tau \cdot \mathbf{sin}(\mathbf{0}) \cdot \mathbf{si}^{\mathbf{2}}(\mathbf{0}) = -\mathbf{j} \, \mathbf{2} \cdot \widehat{\mathbf{u}} \cdot \tau \cdot \mathbf{0} \cdot \mathbf{1} = \mathbf{0}$ 

Für den Wert der Spektraldichtefunktion bei  $\omega = \mathbf{0}$  gilt  $\Big| \operatorname{\mathbf{U}}_2(\mathbf{j} \, \omega = \mathbf{0}) = \int \limits_0^\infty$  $t=\text{–}\infty$  $\mathbf{u_2(t)dt}$  .

Da  $u_2(t)$  ein gleichstromfreies Signal ist, muss die zugehörige Spektraldichtefunktion bei  $\omega = 0$  den Wert Null besitzen.

d.) Die erste Nullstelle des ersten Faktors tritt auf bei  $\sin(\omega \tau) = 0$  für  $2\pi f_{01} \cdot \tau = \pi \Rightarrow f_{01} = 250 \text{ kHz}$ Die erste Nullstelle des zweiten Faktors tritt auf bei  $\mathrm{si}^2(\omega\tau/2)=0$  für  $2\pi \mathrm{f_{02}}\cdot \tau/2=\pi$   $\Rightarrow$   $\mathrm{f_{02}}=500\,\mathrm{kHz}$ Der kleinere Wert der beiden Frequenzen stellt die gesuchte Lösung dar:  $f_0 = f_{01} = 250 \text{ kHz}$ .

e.) Die im Bild dargestellte periodische Dreieckspannung  $\mathbf{u}_3(t)$  wird im Weiteren betrachtet.

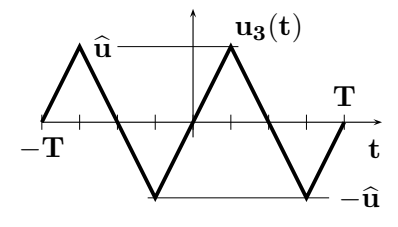

f.) Für die periodische Zeitfunktion  $\mathbf{u}_3(t)$  erhält man als komplexe Fourier-Koeffizienten  $\underline{\mathbf{c}}_{\mathbf{n}} = \frac{1}{|\mathbf{r}|}$  $\frac{1}{\text{T}}\text{U}_2(\text{j}\,\omega)|_{\omega=\text{n}\omega_1\;;\;\tau=\text{T}/4}=\frac{1}{\text{T}}$  $\frac{1}{\mathrm{T}}\, \Big[ \, -\mathrm{j}\, 2 \cdot \widehat{\mathrm{u}} \cdot \frac{\mathrm{T}}{4}$  $\frac{\text{T}}{4} \cdot \text{sin}(\text{n}\omega_1\text{T}/4) \cdot \text{si}^2(\text{n}\omega_1\text{T}/8) \Big] .$  $\textsf{Aus der Gleichung} \quad \underline{\mathbf{c}}_{{\mathbf{n}}}=-\mathbf{j}\,\frac{\widehat{\mathbf{u}}}{2}\cdot\sin(\frac{{\mathbf{n}} \omega_1\mathbf{T}}{4})\cdot\mathbf{si}^2(\frac{{\mathbf{n}} \omega_1\mathbf{T}}{8}) \quad \textsf{folgt für n=1}$  $\underline{\mathbf{c}}_1=-\mathbf{j}\,\frac{\widehat{\mathbf{u}}}{2}\cdot\sin(\frac{\omega_1\mathbf{T}}{4})\cdot\mathbf{s}\mathbf{i}^2(\frac{\omega_1\mathbf{T}}{8})$  , und mit  $-\omega_1\mathbf{T}=2\pi$  erhält man  $\underline{\mathbf{c}}_1 = -\mathbf{j}\, \frac{\widehat{\mathbf{u}}}{2} \cdot \sin(\frac{\pi}{2}) \cdot \mathbf{s}\mathbf{i}^2 (\frac{\pi}{4}) = -\mathbf{j}\, \frac{\widehat{\mathbf{u}}}{2} \cdot 1 \cdot \frac{\widehat{\mathbf{u}}}{2}$  $\sqrt{2}/2)^2$  $\frac{\sqrt{2}/2)^2}{(\pi/4)^2}) = -\mathbf{j}\,\frac{4\widehat{\mathbf{u}}}{\pi^2} = \frac{\mathbf{a_1}-\mathbf{j}\mathbf{b_1}}{2}.$ Daraus ergeben sich die beiden reellen Fourier-Koeffizienten  $\quad {\bf a_1} = {\bf 0} \: ; \quad {\bf b_1} = \frac{{\bf 8}\widehat{\bf u}}{{\pi ^2}}.$ 

Da  $u_3(t)$  eine ungerade Zeitfunktion ist, sind alle  $c_n$  imaginär und deshalb auch alle  $a_n = 0$ .

$$
\begin{aligned} &\frac{\ddot{U} \;28:~~u(x)=f_{12}(x+\tfrac{\pi}{2})}{f_{12}(x)=\tfrac{1}{\pi}+\tfrac{1}{2}sin(x)-\tfrac{2}{\pi}\left[\frac{cos(2x)}{1\cdot 3}+\frac{cos(4x)}{3\cdot 5}+\frac{cos(6x)}{5\cdot 7}+\frac{cos(8x)}{7\cdot 9}+\ldots\right]\\ &u(x)=\tfrac{1}{\pi}+\tfrac{1}{2}sin(x+\tfrac{\pi}{2})-\tfrac{2}{\pi}\left[\frac{cos(2[x+\tfrac{\pi}{2}])}{1\cdot 3}+\frac{cos(4[x+\tfrac{\pi}{2}])}{3\cdot 5}+\frac{cos(6[x+\tfrac{\pi}{2}])}{5\cdot 7}+\frac{cos(8[x+\tfrac{\pi}{2}])}{7\cdot 9}+\ldots\right]\\ &u(x)=\tfrac{1}{\pi}+\tfrac{1}{2}cos(x)-\tfrac{2}{\pi}\left[-\frac{cos(2x)}{1\cdot 3}+\frac{cos(4x)}{3\cdot 5}-\frac{cos(6x)}{5\cdot 7}+\frac{cos(8x)}{7\cdot 9}-+\ldots\right] \end{aligned}
$$

 $\underline{\ddot{\bf U}}$  29:  $\:$  Kennwerte der normierten Funktion  $\quad \underline{\bf G}({\bf j}\,\omega)=\frac{{\bf 10}\cdot({\bf 1}+{\bf j}\,\omega/200)}{(1+{\bf j}\,\omega/10)\cdot({\bf 1}+{\bf j}\,\omega/5000)}:$ 

Verstärkung bei tiefen Frequenzen:  $G(j\omega \rightarrow 0) = 10\hat{=} +20\,\text{dB}$ 

Die Polstelle bei s= -10 bewirkt eine Eckkreisfrequenz  $\omega_{\infty 1} = 10$  und deshalb tritt im Betragsverlauf einen Knick um -20 dB/Dekade bei  $\omega = 10$  auf. Der Phasenwinkelbeitrag dieser reellen Polstelle verläuft (über der logarithmisch unterteilten Frequenzachse) linear beginnend bei  $\omega_{\infty 1}/10 = 1$  bis  $\omega_{\infty 1} \cdot 10 = 100$  von  $0^{\circ}$  bis  $-90^{\circ}$ .

Die Nullstelle bei s= -200 bewirkt eine Eckkreisfrequenz  $\omega_0 = 200$  und deshalb tritt im Betragsverlauf einen Knick um +20 dB/Dekade bei  $\omega = 200$  auf. Der Phasenwinkelbeitrag der reellen Nullstelle verläuft (über der logarithmisch unterteilten Frequenzachse) linear beginnend bei  $\omega_0/10 = 20$  bis  $\omega_0 \cdot 10 = 2000$  von  $0^\circ$  bis  $\degree$  bis  $+90^\circ$ .

Die Polstelle bei s= -5000 bewirkt eine Eckkreisfrequenz  $\omega_{\infty 2} = 5000$  und deshalb tritt im Betragsverlauf einen Knick um -20 dB/Dekade bei  $\omega = 5000$  auf. Der Phasenwinkelbeitrag dieser reellen Polstelle verläuft (über der logarithmisch unterteilten Frequenzachse) linear beginnend bei  $\omega_{\infty 2}/10 = 500$  bis  $\omega_{\infty 2} \cdot 10 = 50000$  von 0° bis  $-90^{\circ}$ .

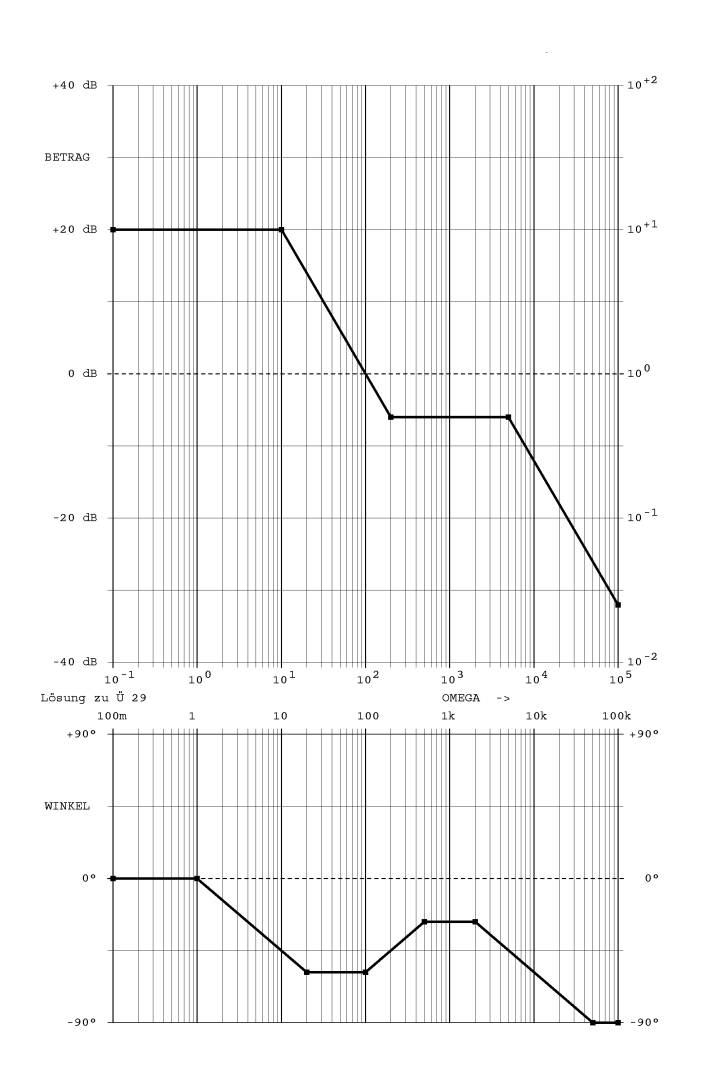

 $\overline{\text{U}}$  30: a.) Konstante  $\mathbf{Q} = \frac{\mathbf{Q_Z}}{\mathbf{Q_N}}$  $\frac{\mathrm{Q}_{\mathrm{Z}}}{\mathrm{Q}_{\mathrm{N}}}=\frac{-0.005\ \mathrm{sec}}{+0.01\ \mathrm{sec}}=-0.5$  ; Grad der Funktion:  $\mathbf{n}=1$ Nullstelle:  $s_0 = +100 \frac{1}{\sec}$ ; Polstelle:  $s_{\infty} = -100 \frac{1}{\sec}$ b.)  $\underline{G}(s) = 0.5 \cdot \frac{1 - s \cdot 0.01 \text{ sec}}{1 + s \cdot 0.01 \text{ sec}}$  $\frac{1}{1+s \cdot 0.01}$  sec  $\mathbf{G}(\mathbf{j} \, \omega)=\mathbf{0.5} \cdot \frac{\mathbf{1}-\mathbf{j} \, \omega \cdot \mathbf{0.01 \, sec}}{1+\mathbf{j} \, \omega \cdot \mathbf{0.01 \, sec}} = \left|\mathbf{G}(\mathbf{j} \, \omega)\right|\cdot \mathbf{e}^{\mathbf{j} \varphi}$  $(\underline{\mathbf{s}})$  $\Omega = -0.5$  $\begin{picture}(180,170) \put(0,0){\dashbox{0.5}(100,0){ }} \put(150,0){\dashbox{0.5}(100,0){ }} \put(150,0){\dashbox{0.5}(100,0){ }} \put(150,0){\dashbox{0.5}(100,0){ }} \put(150,0){\dashbox{0.5}(100,0){ }} \put(150,0){\dashbox{0.5}(100,0){ }} \put(150,0){\dashbox{0.5}(100,0){ }} \put(150,0){\dashbox{0.5}(100,0){ }} \put(150,0){\dashbox{0.5}($ σ  $\mathbf{j} \omega$ 100 sec  $\frac{-100}{\text{sec}}$  $|\mathrm{G}(\mathbf{j} \, \omega)| = \frac{|\mathrm{G}_{\mathrm{Z}}(\mathbf{j} \, \omega)|}{|\mathrm{G}_{\mathrm{N}}(\mathbf{j} \, \omega)|} = 0.5 \cdot \frac{|\mathrm{1} \!-\! \mathrm{j} \, \omega \! \cdot \! 0.01 \, \mathrm{sec}|}{|\mathrm{1} \!+\! \mathrm{j} \, \omega \! \cdot \! 0.01 \, \mathrm{sec}|} = 0.5 \cdot$  $\frac{\sqrt{1^2+(-\omega\cdot 0.01\;\text{sec})^2}}{\sqrt{1^2+(+\omega\cdot 0.01\;\text{sec})^2}}=0.5$  $\varphi=\varphi_{\bf Z}-\varphi_{\bf N}=\arctan \frac{-\omega\cdot 0.01\,\sec}{1}-\arctan \frac{\omega\cdot 0.01\,\sec}{1}=-2\cdot\arctan (\omega\cdot 0.01\,\sec)$ 

c.) Das Verhalten dieser Funktion wird als ALLPASS bezeichnet. Dies ist ein besonderes Filter, dessen selektive Wirkung sich nicht im Betragsverlauf sondern im Phasenwinkelverlauf zeigt.

| $\omega \cdot \sec$  | $ \mathbf{G}(\mathbf{j}\,\omega) $ | $ G(j\omega) /dB$ | $\varphi$     | Bemerkung   |
|----------------------|------------------------------------|-------------------|---------------|-------------|
|                      | 0.5                                | $-6.021$          | ∩∘            |             |
| 100                  | 0.5                                | $-6.021$          | $-90^{\circ}$ | Eckfrequenz |
| $\rightarrow \infty$ | 0.5                                | $-6.021$          | $-180^\circ$  |             |

d.) Nennerpolynom:  $1+{\rm s}\tau \quad \Rightarrow \quad 1+{\rm j}\,\omega\tau\ ; \quad |{\rm Re}({\rm j}\,\omega_{\rm g})|=|{\rm Im}({\rm j}\,\omega_{\rm g})|\ \Rightarrow \omega_{\rm g\,\infty}=\frac{1}{\tau}=100\;\frac{1}{\rm sec}$ Zählerpolynom:  $\hspace{.2cm} 0.5 \cdot (1 - s \tau) \hspace{.2cm} \Rightarrow \hspace{.2cm} 0.5 \cdot (1 - j \, \omega \tau) = 0.5 - j \, 0.5 \cdot \omega \tau \; ; \hspace{.2cm} \omega_{\bf g \, 0} = \frac{1}{\tau} = 100 \; \frac{1}{\rm sec}$ 

 $\underline{\ddot{\textbf{U}}\;\;31:}$  a.) Anfangswert :  $\textbf{i}(\textbf{t}=\textbf{0}-)=\frac{\textbf{U}_0}{\textbf{R}_1}=0.4\;\textbf{A}$  Zeitkonstante  $\tau=\frac{\textbf{L}}{\textbf{R}_1+}$  $\frac{\text{L}}{\text{R}_1+\text{R}_2} = 8 \text{ msec}$ DGL:  $\mathbf{i} \cdot (\mathbf{R_1} + \mathbf{R_2}) + \mathbf{L} \cdot \mathbf{i'} = \mathbf{U_0}$ ;  $\mathbf{i'} + \mathbf{i} \cdot \frac{\mathbf{R_1} + \mathbf{R_2}}{\mathbf{L}} = \frac{\mathbf{U_0}}{\mathbf{L}}$ ;  $\mathbf{i'} + \mathbf{i} \cdot \frac{\mathbf{1}}{\tau} = \frac{\mathbf{U_0}}{\mathbf{L}}$ b.) Lösungsansatz :  $\mathbf{i(t)} = \mathbf{i}_h(\mathbf{t}) + \mathbf{i}_s(\mathbf{t}) = \mathbf{A} \cdot \mathbf{e}^{-\mathbf{t}/\tau} + \frac{\mathbf{U_0}}{\mathbf{R_1} + \mathbf{I}}$  $\rm R_1+\tilde R_2$ Anfangswert einsetzen :  $\quad {\bf i}({\bf t}={\bf 0}-)=\frac{{\bf U_0}}{\bf R_1}={\bf A}+\frac{{\bf U_0}}{\bf R_1+1}$  $\frac{\rm U_0}{\rm R_1+\rm R_2}$ . Daraus folgt  $\rm\bf A = \rm U_0\cdot [\, \frac{1}{R_1}]$  $\frac{1}{R_1} - \frac{1}{R_1 +}$  $\frac{1}{\mathrm{R}_1+\mathrm{R}_2}$  ]  $\mathbf{i}(\mathbf{t}) = \mathbf{U_0} \cdot ([\frac{1}{\mathbf{R_1}} - \frac{1}{\mathbf{R_1}+1})$  $\frac{1}{\mathrm{R}_1+\mathrm{R}_2}]\cdot\mathrm{e}^{-\mathrm{t}/\tau}+\frac{1}{\mathrm{R}_1+}$  $\frac{1}{R_1+R_2}\big)$ c.)  ${\bf u}_{{\bf S}}({\bf t})= {\bf i}({\bf t})\cdot {\bf R_2}=10 \; {\bf V}\cdot ([\frac{1}{25\; \Omega}-\frac{1}{125\; \Omega}]\cdot {\rm e}^{-{\bf t}/8\; {\rm msec}} +\frac{1}{125\; \Omega})\cdot {\bf 100}\; \Omega$  ${\rm u_S(t)} = (320\;{\rm mA}\cdot{\rm e}^{-{\rm t}/8\;{\rm msec}} + 80\;{\rm mA})\cdot 100\;\Omega = 32\;{\rm V}\cdot{\rm e}^{-{\rm t}/8\;{\rm msec}} + 8\;{\rm V}$ 0 8 16 24 32 40  $\mathbf{u}_{\mathbf{s}}(\mathbf{t})$  $\breve{\textbf{V}}$  $0 \t 4 \t 8 \t 12 \t 16 \t 20 \t 24 \longrightarrow t/msec$ 

 $\frac{|\dot{U}|}{22}$  a.) DGL nach Seite 54:  ${\bf u'_C}_1 \cdot \tau_1 + {\bf u_{C1}} = {\bf 2} \cdot {\bf U_0}$ Zeitkonstanten:  $\tau_1 = \mathbf{R} \cdot \mathbf{C} = 1$  msec ;  $\tau_2 = \mathbf{R} \cdot 3\mathbf{C} = 3$  msec Die Maschengleichung  $2U_0=u_{C1}+u_{C2}+U_0$  und  $Q=C_1\,u_{C1}=C_2\,u_{C2}\rightarrow \frac{u_{C1}}{u_{C2}}=\frac{C_2}{C_1}$  $\mathrm{\bar{C}^{\sharp}_1}$ führen zu den Anfangswerten:  $\quad {\bf u_{C1}}(t=0-)=\frac{3}{4}\cdot {\bf U_0}=3\,\,{\bf V}\;;\quad {\bf u_{C2}}(t=0-)=\frac{1}{4}\cdot {\bf U_0}=1\,\,{\bf V}$ 

$$
\text{b.) }\quad u_{\mathbf{C1}}(t)=u_{\mathbf{C1}}(t=0-)+[\,2U_0-u_{\mathbf{C1}}(t=0-)\,](1-e^{-\frac{t}{\tau_1}})=8\;V-5\;V\cdot e^{-\frac{t}{1\;msec}}
$$

c.) 
$$
i_1(t = 0+) = \frac{2 \cdot U_0 - u_{C1}(0-)}{R} = 5 \text{ mA}; \quad i_2(t = 0+) = \frac{U_0 + u_{C2}(0-)}{R} = 5 \text{ mA}
$$

$$
i(t = 0+) = i_1(t = 0+) + i_2(t = 0+) = 10 \text{ mA}
$$

d.)  $\mathbf{i(t)} = 5 \text{ mA} \cdot (\text{e}^{-\text{t}/1 \text{ msec}} + \text{e}^{-\text{t}/3 \text{ msec}})$ 

e.) 
$$
i(t) = 5 \text{ mA} \cdot (\text{e}^{-1} + \text{e}^{-1/3}) = 5.4221 \text{ mA}
$$

$$
\begin{array}{lllllll} \underline{\ddot{U}}&33;&\text{ a.})i_1(t=0-)=0\;;&\tau_1=\frac{L}{R_1}=1\;\text{msec}\;;&i_1\cdot R_1+L\cdot i'_1=U_0\;;&i'_1+i_1\cdot\frac{1}{\tau_1}=\frac{U_0}{L}\\ u_C(t=0-)=U_0=10\;V\;;&\tau_2=R_2\cdot C=1\;\text{msec}\;;&\tau_2\cdot u'_C+u_C=0\;;&u'_C+u_C\cdot\frac{1}{\tau_2}=0\\ b.)\;i_1(t)=\frac{U_0}{R_1}\cdot(1-e^{-t/\tau_1})\;;&i_2(t)=-\frac{u_C(0-)}{R_2}\cdot e^{-t/\tau_2}\;;&i(t)=i_1(t)-i_2(t)\\ i(t)=\frac{10\;V}{500\;\Omega}\cdot(1-e^{-t/1\;\text{msec}})+\frac{10\;V}{1\;\text{k}\Omega}\cdot e^{-t/1\;\text{msec}}\\ i(t)=20\;\text{mA}\cdot(1-e^{-t/1\;\text{msec}})+10\;\text{mA}\cdot e^{-t/1\;\text{msec}}=20\;\text{mA}-10\;\text{mA}\cdot e^{-t/1\;\text{msec}}\\ c.)\;i(t=0+)=10\;\text{mA}\;&\big(\text{ Entladung von C}\big)&i(t\to\infty)=20\;\text{mA}\;&\big(\text{ Strom durch L}\big).\end{array}
$$

 $\underline{\ddot{U}}$  34: a.) DGL :  $\tau \cdot u'_C + u_C = U_0 \cdot (1 - e^{-\alpha t})$  mit  $\frac{1}{\alpha} = 2\tau = 2RC$  ;  $\tau = 1$  msec b.)  $\tau \cdot [s \cdot \underline{U}_C(s) - U_{C0}] + \underline{U}_C(s) = \frac{U_0}{s(1+s \cdot 2\tau)}$  ;  $\underline{U}_C(s)[1 + s \cdot \tau] - \tau \cdot U_{C0} = \frac{U_0}{s(1+s \cdot 2\tau)}$  $\overline{\mathbf{s}(1+\mathbf{s}\cdot 2\tau)}$  $\underline{U}_C(s) = \frac{U_0}{s(1+s\cdot\tau)(1+s\cdot 2\tau)} + \frac{\tau \cdot U_{C0}}{1+s\cdot\tau}$  $\frac{\overline{r} \cdot \mathbf{U_{CO}}}{1 + \mathbf{s} \cdot \tau}$ . Rücktransformation der Bildfunktion nach Seite 63/64. ( Nr. 20 mit  $a=\tau$ ,  $b=2\tau$  und Nr. 8 mit  $a=\tau$  ) führt auf folgende Zeitfunktion:  ${\bf u_C(t)} = {\bf U_0}\cdot \left[ \, {\bf 1} + {\bf e}^{-{\bf t}/\tau} - {\bf 2 e}^{-{\bf t}/2\tau} \, \right] + {\bf U_{C0}}\cdot {\bf e}^{-{\bf t}/\tau}$ 

c.)  ${\bf u_2}(t)={\bf u_1}(t)-{\bf u_C}(t)={\bf U_0}\cdot {\bf e}^{-t/2\tau}-({\bf U_0}+{\bf U_{C0}})\cdot {\bf e}^{-t/\tau}= {\bf 10}\;{\bf V}\cdot {\bf e}^{-t/2\tau}- {\bf 15}\;{\bf V}\cdot {\bf e}^{-t/\tau}$  ${\rm (d.)} ~10~{\rm V}\cdot{\rm e}^{-{\rm t_0/2~msec}} = 15~{\rm V}\cdot{\rm e}^{-{\rm t_0/1~msec}}~;~{\rm ln}(10) + \frac{-{\rm t_0}}{2~msec} = {\rm ln}(15) + \frac{-{\rm t_0}}{1~msec}~;~{\rm t_0} = 0.8109~msec$ 

$$
\begin{array}{ll} \underline{\ddot{U}} \; \underline{35:} & a.) \; \underline{U}(s) = \frac{U_0/(\tau/4)}{s^2} = \frac{4 \cdot U_0 / \tau}{s^2} & \text{Zeitkonstante} \quad \tau = RC = 1 \; \text{msec} \\ \\ b.) \; \underline{I}(s) = \underline{U}(s) \cdot \underline{Y}(s) \; ; \quad \underline{Y}(s) = \frac{sC}{1+s\tau} + \frac{sC}{1+s\tau} = \frac{sC \cdot (2+s\tau)}{(1+s\tau)(1+s2\tau)} \\ \\ \underline{I}(s) = \frac{8 \cdot U_0}{R} \cdot \frac{1}{s(1+s\tau)(1+s2\tau)} + \frac{12 \cdot U_0 \cdot \tau}{R} \cdot \frac{1}{(1+s\tau)(1+s2\tau)} \\ \\ c.) \; \underline{i}(t) = \{ \frac{8 \cdot U_0}{R} \cdot \left[ 1 + e^{-t/\tau} - 2e^{-t/2\tau} \right] + \frac{12 \cdot U_0}{R} \cdot \left[ e^{-t/2\tau} - e^{-t/\tau} \right] \cdot \sigma(t) \; \bigg] \\ \\ \underline{i}(t) = \frac{4 \cdot U_0}{R} \cdot \left[ 2 - e^{-t/\tau} - e^{-t/2\tau} \right] \cdot \sigma(t) = 1 \; \text{mA} \cdot \left[ 2 - e^{-t/1} \; \text{msec} - e^{-t/2} \; \text{msec} \right] \cdot \sigma(t) \\ \\ d.) \; \underline{i}(t_1) = 0 \; \text{mA} \; ; \quad \underline{i}(t_2) = 2 \; \text{mA} \; ; \quad \frac{di}{dt} = \frac{1 \; \text{mA}}{1 \; \text{msec}} + \frac{1 \; \text{mA}}{2 \; \text{msec}} = 1.5 \frac{A}{\text{sec}} \end{array}
$$

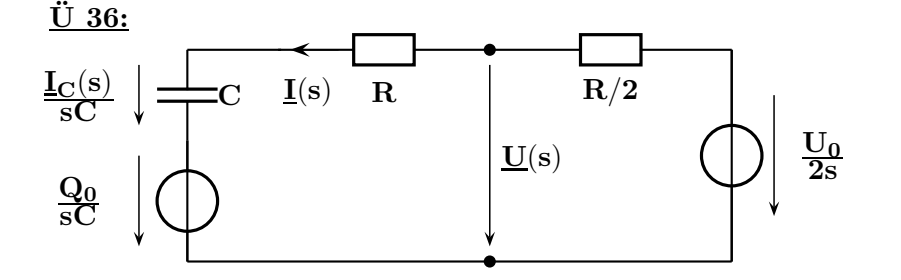

a.) Die Ersatzschaltung im Bildbereich enthält eine Ersatzquelle für  $U_0$  mit dem Spannungsteiler sowie eine Spannungsquelle in Reihe zu C, die die Vorladung erfasst.

 $\underline{\rm I}({\rm s})=\frac{{\rm U}_0/(2{\rm s})-{\rm Q}_0/{\rm s}{\rm C}}{{3{\rm R}}/{2}+1/{\rm s}{\rm C}}=\frac{{\rm U}_0{\rm C}-2{\rm Q}_0}{{2}+{\rm s3}{\rm R}{\rm C}}=\frac{{\rm U}_0{\rm C}-2{\rm Q}_0}{{3{\rm R}}{\rm C}({\rm s}+2/({3\rm R})})$  $\overline{3\mathrm{RC}(\mathrm{s}+2/(3\mathrm{RC}))}$  $\underline{U}(\mathbf{s}) = \frac{\mathbf{Q_0}}{\mathbf{s}\mathbf{C}} + \underline{\mathbf{I}}(\mathbf{s}) \cdot (\mathbf{R} + \frac{\mathbf{1}}{\mathbf{s}\mathbf{C}}) = \frac{\mathbf{Q_0}}{\mathbf{s}\mathbf{C}} + \frac{\mathbf{U_0}\mathbf{C} - \mathbf{2}\mathbf{Q_0}}{3\mathbf{RC}(\mathbf{s} + \mathbf{2}/(3\mathbf{RC}))} \cdot \frac{\mathbf{1} + \mathbf{s}\mathbf{RC}}{\mathbf{s}\mathbf{C}} \quad \text{oder} \quad \underline{\mathbf{U}}(\mathbf{s}) = \frac{\mathbf{U_0}}{2$  $\underline{\mathbf{I}}(\mathbf{s}) \cdot \mathbf{R}$  $\overline{2}$ Einsetzen von  $\frac{\mathbf{Q_0}}{\mathbf{C}} = \mathbf{U_0}$  und Umformung so, dass die Pol- und Nullstellen sichtbar werden:  $\underline{U}(s) = \frac{U_0}{s} + \frac{(U_0 - 2U_0)(1 + sRC)}{s \cdot 3RC(s + 2)}$  $\frac{[J_0-2U_0)(1+sRC)}{s\cdot 3RC(s+\frac{2}{3RC})}=U_0\cdot[\frac{1}{s}-\frac{1+sRC}{s\cdot 3RC\cdot (s+\frac{2}{3RC})}]=U_0\cdot\frac{s\cdot 2RC+1}{s\cdot 3RC(s+\frac{2}{3RC})}=U_0\cdot\frac{2(s+\frac{1}{2RC})}{s\cdot 3(s+\frac{2}{3RC})}$  $\frac{12}{3 \text{RC}}$ Kennwerte der Bildfunktion  $\mathbf{U}(\mathbf{s})$  : Grad  $\mathbf{n} = \mathbf{2}$  ; Konstante  $\mathbf{Q} = \frac{2\mathbf{U_0}}{3}$ . 2 Polstellen:  $s_{\infty 1} = 0$ ,  $s_{\infty 2} = -\frac{2}{3RC}$ ; 2 Nullstellen:  $s_{0.1} = -\frac{1}{2RC}$ ,  $s_{0.2} \rightarrow \infty$ . b.) Wirksame Zeitkonstante der Polstelle :  $\tau = (\mathbf{R} + \mathbf{R}/2)\mathbf{C} = 3\mathbf{RC}/2 = 1.5$  msec. c.) Für  $\mathbf{t} = \mathbf{t_1}$  ist C noch abgetrennt:  $\mathbf{u}(\mathbf{t_1}) = \frac{\mathbf{U_0}}{2} = 7.5 \text{ V}.$ Bei  $t = t_2$  wird C (vorgeladen auf  $U_{\rm CO} = 15\,\rm{V}$  ) gerade zugeschaltet:  $u(t_2) = \frac{2U_0}{3} = 10\,\rm{V}$ .

Bei  $\quad {\bf t}={\bf t_3} \quad$  ist C auf die Leerlaufspannung der Ersatzquelle aufgeladen:  $\quad {\bf u}({\bf t_3})=\frac{{\bf U_0}}{2}=7.5 \ {\bf V}.$ 

 $\underline{\ddot{U}}$  37: a.) Vor dem Öffnen von S fließt der Strom  $I_{L0} = \frac{U_0}{B_1}$  $\frac{\rm U_{0}}{\rm R_{1}} = \frac{10 \text{ V}}{25 \text{ Ohm}} = 0.4 \text{ A}.$ Ersatzschaltung im Bildbereich für  $t > 0$  (mit Spannungsquelle für den Anfangswert des Stroms durch L):

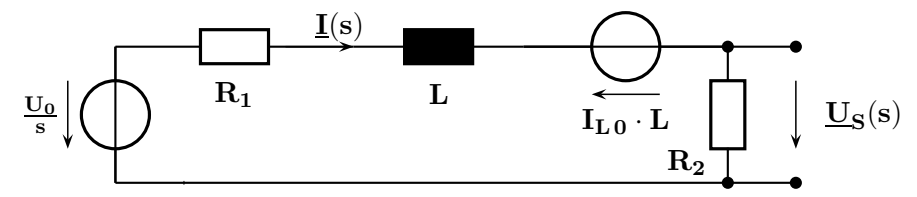

b.) Die Maschengleichung lautet  $\frac{U_0}{s} = \underline{I}(s) \cdot [R_1 + R_2 + sL] - I_{L0} \cdot L$ . Aufgelöst nach dem Strom erhält man daraus  $\mathbf{\underline{I}}(\mathbf{s}) = \frac{\frac{\mathbf{U_0}}{\mathbf{s}} + \mathbf{I_{L0}} \cdot \mathbf{L}}{\mathbf{R_1} + \mathbf{R_2} + \mathbf{sL}}$ 

und kann die Spannung am ( offenen ) Schalter nach dem Ohmschen Gesetz berechnen.

$$
\underline{U}_S(s) = \underline{I}(s) \cdot R_2 = \frac{\frac{U_0 \cdot R_2}{s} + I_{L\,0} \cdot R_2 \cdot L}{(R_1 + R_2)(1 + s \frac{L}{R_1 + R_2})} = \frac{U_0 \cdot \frac{R_2}{R_1 + R_2}}{s \cdot (1 + s \cdot \frac{L}{R_1 + R_2})} + \frac{I_{L\,0} \cdot \frac{R_2 \cdot L}{R_1 + R_2}}{1 + s \frac{L}{R_1 + R_2}} = \frac{8\,V}{s \cdot (1 + s \cdot 8 \cdot 10^{-3}\,\text{sec})} + \frac{0.32\,\text{A} \cdot 1\,\frac{V\,\text{sec}}{\text{A}}}{1 + s \cdot 8 \cdot 10^{-3}\,\text{sec}}
$$

c.)  $\mathbf{u}_{\mathbf{S}}(t)$  (Bild siehe Lösung Ü 31 c) erhält man durch gliedweise Rücktransformation nach Seite 64.  ${\rm u}_{\rm S}({\rm t})=8~{\rm V}\cdot (1-{\rm e}^{-{\rm t}/8~{\rm msec}})\cdot \sigma({\rm t})+40~{\rm V}\cdot {\rm e}^{-{\rm t}/8~{\rm msec}}\cdot \sigma({\rm t})=[~8~{\rm V}+32~{\rm V}\cdot {\rm e}^{-{\rm t}/8~{\rm msec}}\cdot \sigma({\rm t})~.$ 

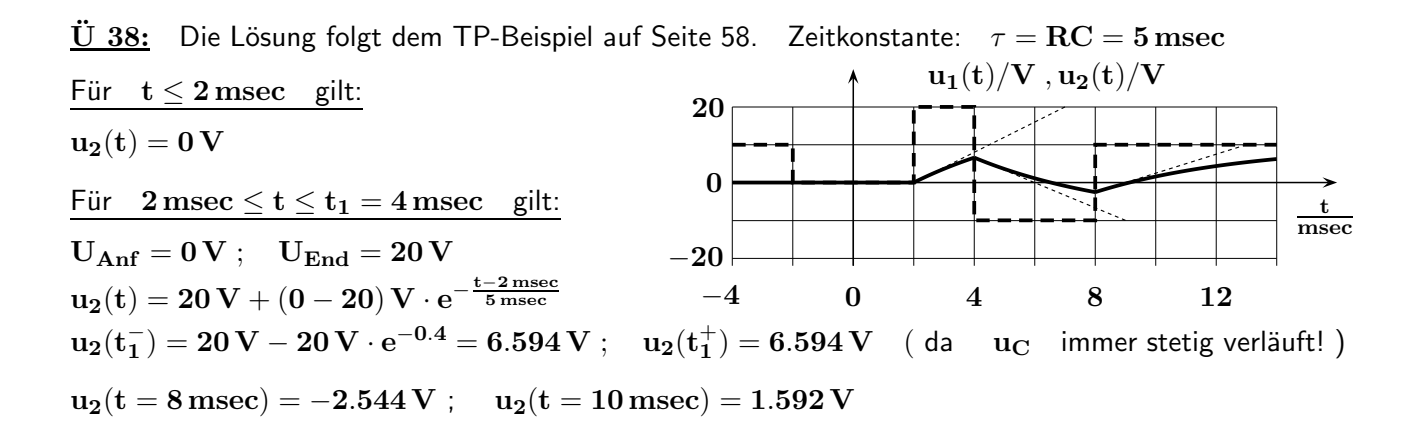

 $\overline{U}$  39: Die Lösung folgt dem HP-Beispiel auf Seite 59. Zeitkonstante:  $\tau = \text{RC} = 10$  msec

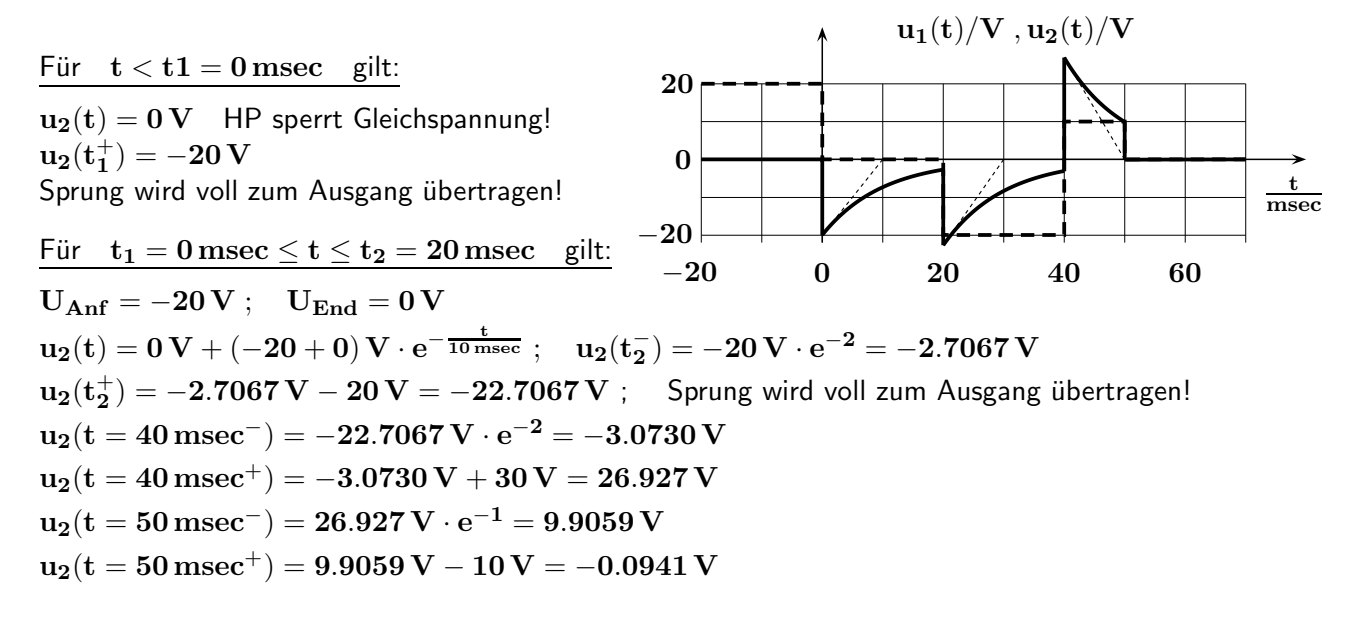

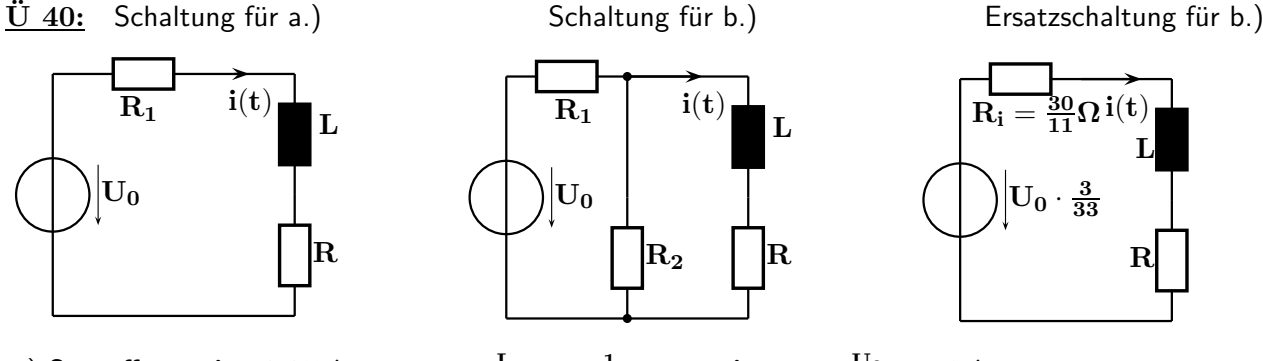

a.) S = offen,  $\quad {\bf i} = {\bf 0.25 \, A} \; ; \quad \tau_{\bf 1} = \frac{{\bf L}}{{\bf B}+1}$  $\frac{\text{L}}{\text{R}+\text{R}_1} = \frac{1}{1100} \text{sec}$ ;  $\mathbf{i}_{\text{max}} = \frac{\text{U}_0}{\text{R}+\text{F}}$  $\frac{\mathrm{U}_0}{\mathrm{R}+\mathrm{R}_1} = 1\,\mathrm{A}$  ${\sf S}$  schließt bei  ${\bf i}({\bf t_1}) = {\bf 0.9\,A} = {\bf 0.25\,A} + (1-{\bf 0.25}){\bf A}\cdot ({\bf 1-e^{-t_1/ \tau_1}}) \; \Rightarrow \quad {\bf t_1 = 1.832\,msec}$ b.) S = zu,  $i = 0.9 \text{ A}$ ;  $\tau_2 = \frac{\text{L}}{\text{B} + \text{B}}$  $\frac{L}{R+R_i} = \frac{1}{800} \text{sec}$ ;  $\mathbf{i}_{\text{min}} = \frac{\text{U}_0/11}{R+R_i}$  $\frac{\mathrm{U_0}/11}{\mathrm{R}+\mathrm{R_i}}=0.125\ \mathrm{A}$  ${\sf S}$  öffnet bei  ${\bf i(t_2)} = {\bf 0.25\,A} = {\bf 0.125\,A} + ({\bf 0.9} - {\bf 0.125}){\bf A} \cdot {\bf e}^{-{\bf t_2}/\tau_2} \; \Rightarrow \; \; {\bf t_2} = {\bf 2.281\,msec}$ c.)  $T = t_1 + t_2 = 4.113$  msec ;  $f = \frac{1}{T} = 243.1$  Hz

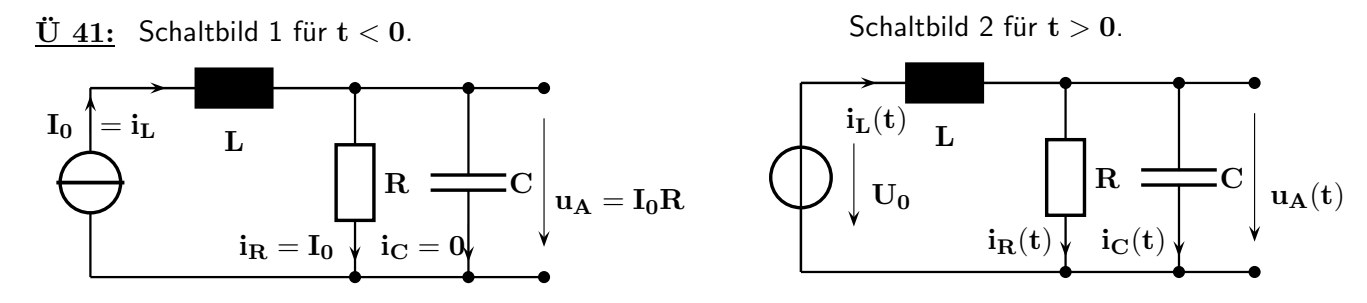

a.) Es gilt  $i_L(t=0^-)=I_0$  , C wird auf  $u_A(t=0^-)=I_0\cdot R$  geladen; deshalb:  $i_C(t=0^-)=0$  . Für  ${\bf t}={\bf 0}^+$  gilt bei der Induktivität  ${\bf i_L(t=0^+)}={\bf i_L(t=0^-)}$  [ Strom durch L verläuft immer stetig ] sowie bei der Kapazität  ${\bf u}_{\bf A}({\bf t}={\bf 0}^+)= {\bf u}_{\bf A}({\bf t}={\bf 0}^-)$  [ Spannung an C verläuft immer stetig ]. Deshalb bleibt auch für  $\bf{t} = 0^+ \quad i_C(t) = 0 \quad$ und damit erhält man für  $\bf{u}'_A(t=0^+) = 0.$ Für  $t \to \infty$  wird sich C auf die Spannung der Quelle aufladen:  $u_A(t \to \infty) = U_0$ .

$$
\text{b.)} \ \mathsf{MGL} : \mathbf{U_0} = \mathbf{u_L}(t) + \mathbf{u_A}(t) = \mathbf{L} \cdot \mathbf{i_L'}(t) + \mathbf{u_A}(t)
$$

$$
\begin{array}{l} \text{KPGL}: i_L(t) = i_R(t) + i_C(t) = \frac{u_A(t)}{R} + C \cdot u'_A(t) \quad \text{abgeleitet:} \quad i'_L(t) = \frac{u'_A(t)}{R} + C \cdot u''_A(t) \quad \text{in MGL.}\\ \text{U}_0 = u_A(t) + u'_A(t) \frac{L}{R} + u''_A(t) \cdot LC \quad \Rightarrow \quad \boxed{u''_A(t) + u'_A(t) \frac{1}{RC} + u_A(t) \frac{1}{LC} = \frac{U_0}{LC} = \text{konst.}\\ \text{c.) } p = \frac{1}{RC} = 100 \sec^{-1}; \quad q = \frac{1}{LC} = 2500 \sec^{-2}; \qquad \lambda^2 + p\lambda + q = 0; \quad \lambda_{1,2} = -50 \sec^{-1} \end{array}
$$

Reeller doppelter Eigenwert : Das System ist nicht schwingungsfähig (Aperiodischer Grenzfall).

d.) Ansatz für den vorliegenden Fall:  $\quad {\bf u}_{{\bf A}\, {\bf h}}({\bf t})={\bf A}\cdot {\bf e}^{\lambda{\bf t}}+{\bf B}\cdot {\bf t}\cdot {\bf e}^{\lambda{\bf t}}$ Die spezielle Lösung ergibt sich nach a.) zu  $\mathbf{u}_{\mathbf{A} s}(\mathbf{t}) = \mathbf{u}_{\mathbf{A}}(\mathbf{t} \to \infty) = \mathbf{U}_0 = -20 \, \mathbf{V}$ 

Für  $(t = 0^+)$ :  $u_A = u_{A h} + u_{A s} = I_0 \cdot R = 10 V \Rightarrow A \cdot 1 + B \cdot 0 \cdot 1 - 20 V = 10 V \Rightarrow A = 30 V$  ${\bf u}'_{\bf A}=\lambda\cdot{\bf A}\cdot{\bf e}^{\lambda{\bf t}}+{\bf B}\cdot{\bf e}^{\lambda{\bf t}}+{\bf B}\cdot\lambda\cdot{\bf t}\cdot{\bf e}^{\lambda{\bf t}}={\bf 0}\,{\bf V}\;\Rightarrow\;-{\bf 50}\sec^{-1}\cdot{\bf 30}\,{\bf V}+{\bf B}={\bf 0}\,{\bf V}\;\Rightarrow\;{\bf B}={\bf 1500}\,\frac{\bf V}{\rm sec}$  ${\rm u_A(t)} = 30\, {\rm V\cdot e^{-50t/sec}} + 1500 \frac{\rm V}{{\rm sec}} \cdot {\rm t\cdot e^{-50t/sec}} - 20\, {\rm V} = 30\, {\rm V\cdot e^{-50t/sec}} \cdot [\, 1 + 50 \frac{1}{{\rm sec}} \cdot {\rm t}\,] - 20\, {\rm V}$ 

e.) Mit den Werten der Tabelle kann der gesuchte Verlauf genügend genau gezeichnet werden.

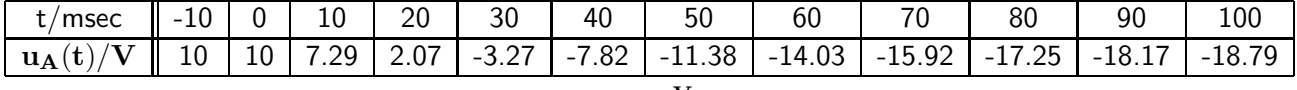

Ab  $t = 0$  beginnt der Verlauf mit der Steigung  $0 \frac{V}{\epsilon \omega}$  $\frac{\bf V}{{\rm sec}}$  ; der Endwert für  $\quad {\bf t} \rightarrow \infty \quad {\rm ist} \quad -{\bf 20 \, V}$  .  $\underline{\ddot{U}}\,\,42:\quad \text{a.)}\quad \text{U}_{\text{C}\,0}=\text{u}_{\text{C}}(0^-)=\text{u}_{\text{C}}(0^+)=\frac{\text{U}_0}{2}=40\,\text{V}\,\,;\qquad \text{I}_{\text{L}\,0}=\text{i}_{\text{L}}(0^-)=\text{i}_{\text{L}}(0^+)=\frac{\text{U}_0}{2\text{R}}=4\,\text{mA}$ MGI.:  $\mathbf{u}_\mathbf{L} + \mathbf{u}_\mathbf{C} = \mathbf{L} \cdot \mathbf{i}'_\mathbf{L} + \mathbf{u}_\mathbf{C} = \mathbf{0}$ ; KPGI.:  $\mathbf{i}_\mathbf{L} = \mathbf{i}_\mathbf{R} + \mathbf{i}_\mathbf{C} = \frac{\mathbf{u}_\mathbf{C}}{\mathbf{R}}$  $\frac{\rm ^{1}C}{\rm R} + {\rm C} \cdot {\rm u}^{\prime}_{\rm C}$ DGL in Normalform:  $\boxed{u''_{\rm C} + \frac{1}{\rm R_{\odot}}}$  $\frac{1}{R_{1}C} \cdot u'_{C} + \frac{1}{LC} \cdot u_{C} = 0 \quad ; \quad u''_{C} + p \cdot u'_{C} + q \cdot u_{C} = 0$ 

Mit den gegebenen Bauelementewerten erhält man  $\rm\, p=100\,\frac{1}{sec}$  ;  $\rm\, q=1.0025\cdot 10^6\,\frac{1}{sec^2}$  und damit nach Seite 60 für die Diskriminante der quadratischen Gleichung  $\overline{D} = \frac{p^2}{4} - q = -10^6 \frac{1}{\rm sec^2}$ . Die beiden konjugiert komplexen Eigenwerte liegen bei diesem schwingungsfähigen System deshalb bei

$$
\lambda_{1\,2}=-\tfrac{p}{2}\pm j\sqrt{-D}=\alpha\pm j\,\beta=\left[-50\pm j\,1000\,\right]\tfrac{1}{\rm sec}
$$

woraus sich nach Seite 61 (Fall 3) der folgende Ansatz für die Lösung der homogenen DGL ergibt.

$$
\mathbf{u_{C\,h}(t)} = \mathbf{K} \cdot \mathbf{e}^{\alpha \cdot \mathbf{t}} \cdot \sin(\beta \cdot \mathbf{t} + \varphi) = \mathbf{K} \cdot \mathbf{e}^{-50 \cdot \mathbf{t} / \text{sec}} \cdot \sin(1000 \cdot \mathbf{t} / \text{sec} + \varphi)
$$

Die beiden Unbekannten  $\mathbf K$  und  $\varphi$  werden unten mit Hilfe der Anfangsbedingungen berechnet. Da bei  $t > 0$  keine äußere Quelle wirkt, entfällt die spezielle Lösung d.h.  $u_{Cs}(t) = 0$ . Deshalb erhält man hier als vollständige Lösung der DGL  $\mathbf{u}_{C}(t) = \mathbf{u}_{C}$ <sub>h</sub>(t) und somit

$$
\mathbf{u_C(t)} = \mathbf{K} \cdot \mathbf{e}^{-50 \cdot \mathbf{t}/\mathbf{sec}} \cdot \sin(1000 \cdot \mathbf{t}/\mathbf{sec} + \varphi).
$$

Für die weiteren Berechnungen wird auch die Ableitung der Spannung nach der Zeit benötigt:

$$
\mathbf{u}_{\mathbf{C}}'(t) = \frac{-50\mathbf{K}}{\sec} e^{-50 \cdot t/\sec} \cdot \sin(1000 \cdot t/\sec + \varphi) + \mathbf{K} \cdot e^{-50 \cdot t/\sec} \cdot \frac{1000}{\sec} \cdot \cos(1000 \cdot t/\sec + \varphi)
$$
  
nfangswerte und deren Berücksichtigung:

Anfangswerte und deren Berucksichtigung: ¨

$$
\text{Aus der Lösung der DGL folgt} \quad \mathbf{u}_{\mathbf{C}}(\mathbf{t} = \mathbf{0}) = \mathbf{U}_{\mathbf{C}\mathbf{0}} = 40 \mathbf{V} = \mathbf{K} \cdot \sin(\varphi) \; . \tag{1}
$$

Um den unter a.) ermittelten Anfangswert  $\rm ~I_{L0}~$  ohne Umrechnung in  $\rm ~u_C'(t=0^+)~$  verwenden zu können, betrachtet man die KPGI. für $\quad {\bf t} = {\bf 0}^+$  :

$$
I_{L0} = \frac{uc}{R} + C \cdot u'_C = \frac{K \cdot \sin(\varphi)}{10 k \Omega} - \frac{50 K \cdot 10^{-6} F}{sec} \cdot \sin(\varphi) + \frac{1000 K \cdot 10^{-6} F}{sec} \cdot \cos(\varphi) = 4 mA (2)
$$

Gl. (1) wird nun an zwei Stellen in Gl. (2) eingesetzt und man erhält somit

$$
\begin{aligned} \mathrm{I_{L\,0}}&=\frac{40\,\mathrm{V}}{10\,\mathrm{k}\Omega}+10^{-6}\,\mathrm{F}\cdot\big[-\frac{50\cdot40\,\mathrm{V}}{\mathrm{sec}}+\frac{1000\mathrm{K}}{\mathrm{sec}}\cdot\mathrm{cos}(\varphi)\,\big]=4\,\mathrm{mA}\,\, .\\ \mathrm{Ans}\ \ \, [\,\ldots]=0\ \ \, \text{folgt\,mit}\ \ \, \mathrm{K}&=\frac{40\,\mathrm{V}}{\mathrm{sin}(\varphi)}\,\Rightarrow\,\mathrm{tan}(\varphi)=20\,\,;\quad\varphi=87.138^{\circ}\,\,;\quad\mathrm{K}=40.050\,\mathrm{V}\, .\\ \mathrm{Die\,\,gesuchte\,\, Zeitfunktion\,\,la} &\text{la}(\varphi)=40.050\,\mathrm{V}\cdot\mathrm{e}^{-50\cdot\mathrm{t/sec}\,\cdot\,\sin(1000\,\cdot\,\mathrm{t/sec}+87.138^{\circ})}\,\big]\,. \end{aligned}
$$

 $\frac{\ddot{U} 43:}{\text{U}}$  a.) TP, da  $|\mathbf{G}(\mathbf{s} \rightarrow 0)| = \frac{2}{3}$  $\frac{2}{3} \ ; \quad |{\bf G}({\bf s}\rightarrow \infty)| \rightarrow {\bf 0}$  , Grad n=2 da ein L und ein C vorhanden. Andere Betrachtung: Dämpfung hoher Frequenzen sowohl durch Längs-L als auch durch Quer-C.  $r<sub>2</sub>$ 

$$
\text{b.) }\underline{\mathbf{G}}(\text{s}) = \frac{\underline{\mathbf{U_C}}(\text{s})}{\underline{\mathbf{U_E}}(\text{s})} = \frac{\underline{\mathbf{Z}}}{r_1 + \text{s}l + \underline{\mathbf{Z}}} = \frac{\overline{1 + \text{s}r_2 c}}{r_1 + \text{s}l + \frac{r_2}{1 + \text{s}r_2 c}} = \frac{r_2}{r_1 + r_2 \; + \; \text{s}(l + r_1 r_2 c) \; + \; \text{s}^2 r_2 l c}
$$

c.) Mit  $r_1 = 1$  ;  $r_2 = 2$  erhält man  $G(s) = \frac{2}{3 + s \cdot (1 + 2c) + s^2 2lc} = \frac{2}{3 + 11s}$  $\overline{3\,+\,11\mathrm{s}\,+\,24\mathrm{s}^2}$ Vergleicht man die Nennerkoeffizienten, erhält man  $1+2c = 11$ ;  $2lc = 24$  und daraus die quadratische Gleichung  $1^2 - 111 + 24 = 0$  mit den Lösungen  $l_1 = 3$ ;  $l_2 = 8$ .

Damit berechnet man die normierten Werte für die Kapazität 
$$
c_1 = 4
$$
;  $c_2 = 1.5$ .

d.) 
$$
\underline{G}(s) = \frac{\underline{U}_C(s)}{\underline{U}_E(s)} = \frac{2}{3 + 11s + 24s^2} \implies \underline{U}_C(s) \cdot (3 + 11s + 24s^2) = 2 \cdot \underline{U}_E(s)
$$
  
Daraus gewinnt man mit  $s \to \frac{d}{dt}$  die gesuchte DGL  $3u_C + 11u'_C + 24u''_C = 2u_E$ .

 $\underline{\ddot{U}}$  44: a.)  $\underline{U}_{A}(\omega \to \infty) = \underline{U}_{E}$ ;  $\underline{U}_{A}(\omega \to 0) = 0$  : Hochpass vom Grad n=2. b.) Bei  $\omega = 0$  wird (wegen der Längskapazität und der Querinduktivität) kein Signal vom Eingang zum Ausgang übertragen d.h. die Verstärkung ist gleich Null.  $G(s = 0) = 0$  : Deshalb gibt es eine doppelte Nullstelle im Ursprung bei s=0 . c.)  $\underline{\mathbf{G}}(\mathbf{s}) = \frac{\underline{\mathbf{U}}_{\mathbf{A}}(\mathbf{s})}{\underline{\mathbf{U}}_{\mathbf{E}}(\mathbf{s})} = 1 \cdot \frac{\mathbf{s}^2}{(\mathbf{s} + \mathbf{s})}$  $\frac{s^2}{(s+5)^2} = \frac{s^2}{s^2+10s}$  $\frac{s^2}{s^2+10s+25} = \frac{s!}{s!+s!}$  $\frac{1}{s}$ <br> $+ r + \frac{1}{s}$  $\overline{\rm sc}$  $=\frac{s^2lc}{r^2}$  $\frac{1}{\sqrt{5}}$   $\frac{1}{\sqrt{5}}$   $\frac{1}{\sqrt{5}}$   $\frac{1}{\sqrt{5}}$ d.)  $\underline{\mathbf{G}}(\mathbf{s}) = \frac{\mathbf{U}_{\mathbf{A}}(\mathbf{s})}{\mathbf{U}_{\mathbf{E}}(\mathbf{s})} = \frac{\mathbf{s}^2}{\mathbf{s}^2 + 10s}$  $\frac{s^2}{s^2+10s+25} = \frac{s^2}{s^2+s^2}$  $\frac{b}{s^2 + s}$  $\frac{1}{1}$  + 1 lc  $\text{Koeffizientenvergleich:}\quad l=0.1\;;\quad \mathbf{c}=\mathbf{0.4}$ e.)  $\underline{\mathbf{G}}(\mathbf{s}) = \frac{\mathbf{U}_{\mathbf{A}}(\mathbf{s})}{\mathbf{U}_{\mathbf{E}}(\mathbf{s})} = \frac{\mathbf{s}^2}{\mathbf{s}^2 + 10s}$  $\mathrm{S}^2 + 10\mathrm{s} + 25 \implies \quad \mathrm{U_A}(\mathrm{s}) \cdot (\mathrm{s}^2 \, + \, 10\mathrm{s} \, + \, 25) = \mathrm{U_E}(\mathrm{s}) \cdot \mathrm{s}^2$ Daraus gewinnt man mit  $\quad {\rm s} \to \frac{{\rm d}}{{\rm d}{\rm t}} \quad$  die gesuchte DGL  $\quad {\rm u_A''} + 10 \cdot {\rm u_A'} + 25 \cdot {\rm u_A} = {\rm u_E''}.$ 

Ü 45: a.) Bei dieser besonderen Anordnung ( drei Kapazitäten bilden einen Knoten ) ist die Anzahl der Blindelemente größer als der Grad von  $\mathbf{z}(s)$ . Solche Netzwerke nennt man 'nicht kanonisch'.

$$
\begin{aligned} \text{b.)}\ \underline{z}_{a}(\text{s})&=\text{s}+\frac{1}{5\text{s}}=\frac{5\text{s}^2+1}{5\text{s}}=\frac{1}{\underline{y}_{a}(\text{s})}\ ; \quad \underline{y}_{b}(\text{s})=\underline{y}_{a}(\text{s})+2\text{s}=\frac{\text{s}(10\text{s}^2+7)}{5\text{s}^2+1}=\frac{1}{\underline{z}_{b}(\text{s})}\\ \underline{z}(\text{s})&=\underline{z}_{b}(\text{s})+\frac{1}{10\text{s}}=\frac{5\text{s}^2+1}{\text{s}(10\text{s}^2+7)}+\frac{1}{10\text{s}}=\frac{10\text{s}(5\text{s}^2+1)+\text{s}(10\text{s}^2+7)}{\text{s}(10\text{s}^2+7)\cdot 10\text{s}}=\frac{60\text{s}^2+17}{\text{s}(100\text{s}^2+70)} \end{aligned}
$$

c.) Zählerpolynom : Grad  $n_z = 2$  , Konstante  $Q_z = 60$ . Nennerpolynom : Grad  $\mathbf{n_n} = 3$  , Konstante  $\mathbf{Q_n} = 100. \implies \mathbf{Q} = \frac{\mathbf{Q_z}}{\mathbf{Q}}$  $\frac{\mathbf{Q_z}}{\mathbf{Q_n}}=0.6$ Nullstellen aus  $60s^2 + 17 = 0$  :  $s_{0 \ 1,2} = \pm {\rm j} \, \sqrt{\frac{17}{60}} = \pm {\rm j} \, 0.5323$  ;  $\mathcal{L}_{\mathcal{A}}$  $\mathbf{s_0}\,\mathbf{s} \rightarrow \infty$  . Diese Nullstelle entsteht durch den Gradunterschied. Polstellen aus  $s(100s^2 + 70) = 0$ :  $s_{\infty,1,2} = \pm j \sqrt{\frac{70}{100}} = \pm j 0.8367$  $s_{\infty}$  3 = 0. Diese Polstelle liegt im Ursprung der s- Ebene.

Da in dem betrachteten Netzwerk keine ohmschen Widerstände enthalten sind, spricht man von einem 'Reaktanznetzwerk'. Alle (endlichen) Pol- und Nullstellen liegen in diesem Fall auf der imaginären Achse.

d.) Normierte Parallelresonanz(kreis)frequenz ( $\underline{z}(j\omega) \rightarrow \infty$ ):  $\Omega_{\text{P}} = 0.8367$ Normierte Serienresonanz(kreis)frequenz ( $\underline{z}(j \omega) = 0$ ) :  $\Omega_S = 0.5323$ 

$$
\begin{aligned}\n\overline{\mathbf{U}} \mathbf{46:} \quad \text{a.)} \quad \mathbf{G}(\mathbf{s}) &= \frac{\mathbf{U}_{\mathbf{A}}(\mathbf{s})}{\mathbf{U}_{\mathbf{E}}(\mathbf{s})} = \frac{\mathbf{1}}{\mathbf{R} + s\mathbf{L} + \frac{1}{sC}} = \frac{1}{1 + sRC + s^2LC} \\
\text{b.)} \quad \mathbf{G}(\mathbf{j}\omega) &= \frac{1}{1 - \omega^2 LC + \mathbf{j} \omega RC} = \frac{\mathbf{Z}(\mathbf{j}\omega)}{\mathbf{N}(\mathbf{j}\omega)} = \frac{\mathbf{Z}\ddot{\mathbf{a}}\mathbf{hler}}{\mathbf{Nenner}} \\
\mathbf{G}(\mathbf{j}\omega) \quad \text{wird imaginary für} \quad 1 = \omega_0^2 LC \quad ; \qquad \omega_0 = \frac{1}{\sqrt{LC}} \quad [\text{Resonanzkreisfrequency}] \\
\text{c.)} \quad \varphi(\mathbf{j}\omega) &= \varphi_Z(\mathbf{j}\omega) - \varphi_N(\mathbf{j}\omega) = 0^\circ - \varphi_N(\mathbf{j}\omega) = 0^\circ - \arctan\frac{\mathbf{I}M[N(\mathbf{j}\omega)]}{\mathbf{R}E[N(\mathbf{j}\omega)]} = -\arctan\frac{\omega RC}{1 - \omega^2 LC} \\
\hline\n\omega \quad |\mathbf{G}(\mathbf{j}\omega)| \quad \text{IM}[N(\mathbf{j}\omega)] \quad \text{RE}[N(\mathbf{j}\omega)] \quad \Delta \varphi \quad \varphi_N(\mathbf{j}\omega) \quad \varphi(\mathbf{j}\omega) \\
\hline\n0 \quad 1 \quad 0 \quad 1 \quad 0^\circ \quad 0^\circ \quad 0^\circ\n\end{aligned}
$$

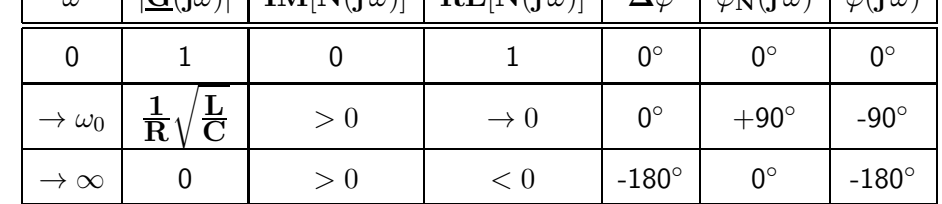

 $\Delta\varphi$ : Korrekturwinkel für den quadrantenrichtigen Nebenwert des arctan, wenn  $\mathbf{RE}[\mathbf{N}(\mathbf{j}\,\omega)] < 0.$ 

 $U$  47: a.) Umformen in Produktform und PBZ für einfache Polstellen:

 $0 -$ 

 $\underline{\mathbf{A}}_1(\mathbf{s}) = \frac{2.5}{\mathbf{s} \cdot 2 \cdot (\mathbf{s} + 1/2) \cdot 3 \cdot (\mathbf{s} + 1/3)} = \frac{2.5}{\mathbf{s}} + \frac{5}{\mathbf{s} + 1/2} - \frac{7.5}{\mathbf{s} + 1/3}$ Gliedweise Rücktransformation:  $\quad {\bf a_1(t)}=[\,{\bf 2.5}+{\bf 5\cdot e^{-t/2}}-{\bf 7.5\cdot e^{-t/3}}\,]\cdot\sigma({\bf t})$ b.) PBZ mit mehrfachem Pol :  $\mathbf{A}_2(\mathbf{s}) = \frac{\mathbf{r}_{1,1}}{\mathbf{s}+1} + \frac{\mathbf{r}_{1,2}}{(\mathbf{s}+1)}$  $\frac{r_{1,2}}{(s+1)^2} + \frac{r_2}{s+3} = \frac{25}{s+1}$  $\frac{25}{s+1} + \frac{50}{(s+1)}$  $\frac{50}{(s+1)^2} + \frac{-25}{s+3}$  $\frac{28}{s+3}$ Gliedweise Rücktransformation:  $\mathbf{e}^{-\mathbf{t}} + \mathbf{50} \cdot \mathbf{t} \cdot \mathbf{e}^{-\mathbf{t}} - \mathbf{25} \cdot \mathbf{e}^{-\mathbf{3t}} \cdot \sigma(\mathbf{t})$ 

$$
\begin{aligned}\n\overline{\mathbf{U}} \text{ 48:} \quad \text{a.)} \quad \underline{\mathbf{G}}(\text{s}) &= \frac{\mathbf{U}_{\text{A}}}{\mathbf{U}_{\text{E}}} = \frac{\mathbf{R}_{2} \cdot (\mathbf{R}_{1} + \mathbf{s} \mathbf{L})}{\mathbf{R}_{1} \mathbf{R}_{2} + \mathbf{s} \mathbf{L}(\mathbf{R}_{1} + \mathbf{R}_{2})} = \frac{\mathbf{R}_{1} \mathbf{R}_{2} \cdot (1 + \mathbf{s} \frac{\mathbf{L}}{\mathbf{R}_{1}})}{\mathbf{R}_{1} \mathbf{R}_{2} \cdot (1 + \mathbf{s} \mathbf{L} \frac{\mathbf{R}_{1} + \mathbf{R}_{2}}{\mathbf{R}_{1} \mathbf{R}_{2})} \\
\overline{\mathbf{G}}(\text{s}) &= \frac{1 + \mathbf{s} \cdot \tau_{1}}{1 + \mathbf{s} \cdot \tau_{2}} \; ; \quad \overline{\mathbf{I}} \text{eitkonstanten} : \quad \tau_{1} = \frac{\mathbf{L}}{\mathbf{R}_{1}} = 10^{-3} \text{ sec} \; ; \quad \tau_{2} = \frac{\mathbf{L}}{\mathbf{R}_{1} || \mathbf{R}_{2}} = 2 \cdot 10^{-3} \text{ sec} \\
\text{c.)} \text{ Die Anwendung der Grenzwertsätze auf} \quad \underline{\mathbf{U}}_{\text{A}}(\text{s}) &= \underline{\mathbf{U}}_{\text{E}}(\text{s}) \cdot \underline{\mathbf{G}}(\text{s}) = \frac{5 \text{ V}}{\text{s}} \cdot \frac{1 + \text{s} \tau_{1}}{1 + \text{s} \tau_{2}} \quad \text{ergibt:} \\
\mathbf{u}_{\text{A}}(\text{t} \to 0) &= \lim_{\text{s} \to \infty} [\text{s} \cdot \underline{\mathbf{U}}_{\text{A}}(\text{s})] = 5 \text{ V} \cdot \frac{\tau_{1}}{\tau_{2}} = 2.5 \text{ V} \; ; \qquad \mathbf{u}_{\text{A}}(\text{t} \to \infty) = \lim_{\text{s} \to 0} [\text{s} \cdot \underline{\mathbf{U}}_{\text{A}}(\text{s})] = 5 \text{ V} \\
\text{d.)} \text{ PBZ hier ohne Rechnung möglich:} \quad \underline{\mathbf{U}}_{\
$$

$$
\begin{aligned}\n\overline{\mathbf{U}} \mathbf{49:} \quad \text{a.)} \quad \underline{\mathbf{U}}_{\mathbf{A}} &= \underline{\mathbf{U}}_{\mathbf{E}} \cdot \frac{\mathbf{C}}{\mathbf{R}} - \underline{\mathbf{U}}_{\mathbf{E}} \cdot \frac{\mathbf{R}}{2\mathbf{R}} = \underline{\mathbf{U}}_{\mathbf{E}} \cdot (\frac{1}{1 + s\mathbf{R}_{1}\mathbf{C}} - \frac{1}{2}) = \underline{\mathbf{U}}_{\mathbf{E}} \cdot \frac{2 - (1 + s\mathbf{R}_{1}\mathbf{C})}{2(1 + s\mathbf{R}_{1}\mathbf{C})} \\
\underline{\mathbf{U}}_{\mathbf{A}} &= \underline{\mathbf{U}}_{\mathbf{E}} \cdot \frac{1 - s\mathbf{R}_{1}\mathbf{C}}{2(1 + s\mathbf{R}_{1}\mathbf{C})} \ ; \quad \text{Daraus folgt} \quad \underline{\mathbf{G}}(s) = \frac{\underline{\mathbf{U}}_{\mathbf{A}}}{\underline{\mathbf{U}}_{\mathbf{E}}} = \frac{1 - s\mathbf{R}_{1}\mathbf{C}}{2(1 + s\mathbf{R}_{1}\mathbf{C})} = \frac{1 - s\tau}{2(1 + s\tau)} \\
\text{Die Zeitkonstanten im Zähler und Nenner sind gleich} \quad \tau &= \mathbf{R}_{1}\mathbf{C} = 10 \text{ msec.} \\
\text{b.)} \quad \text{d.)} \quad \underline{\mathbf{U}}_{\mathbf{A}}(s) &= \underline{\mathbf{U}}_{\mathbf{E}}(s) \cdot \underline{\mathbf{G}}(s) = \frac{1\mathbf{V}}{s} \cdot \frac{1 - s\tau}{2(1 + s\tau)} \qquad \text{PBZ:} \qquad \underline{\mathbf{U}}_{\mathbf{A}}(s) = \frac{0.5\mathbf{V}}{s(1 + s\tau)} - \frac{0.5\mathbf{V} \cdot \tau}{1 + s\tau} \\
\text{Die Rücktransformation nach Seite 63/64 (Nr. 13 und Nr. 8) ergibt die gesuchte Zeitunktion.}\n\end{aligned}
$$

 $\overrightarrow{t/msec}$ 

$$
{\bf u}_A(t) = 0.5\ {\bf V}(1-e^{-t/\tau})\cdot \sigma(t) - 0.5\ {\bf V}\cdot \tfrac{\tau}{\tau}\cdot e^{-t/\tau}\cdot \sigma(t) = [\ 0.5\ {\bf V} - 1\ {\bf V}\cdot e^{-t/10\ {\rm msec}}\ ]\cdot \sigma(t)
$$

c.) Anwendung der Grenzwertsätze auf 
$$
\underline{U}_A(s) = \frac{1 \mathbf{V}}{s} \cdot \frac{1 - s\tau}{2(1 + s\tau)}
$$
 ergibt:  

$$
\mathbf{u}_A(t \to 0^+) = \lim_{s \to \infty} [\mathbf{s} \cdot \underline{U}_A(s)] = -0.5 \mathbf{V}; \qquad \mathbf{u}_A(t \to \infty) = \lim_{s \to 0} [\mathbf{s} \cdot \underline{U}_A(s)] = +0.5 \mathbf{V}
$$
  
e.)

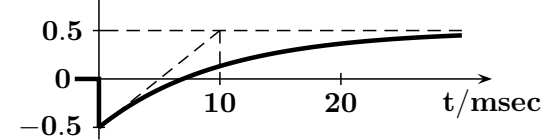

 $\underline{\ddot{U}}$  50: a.)  $\underline{G}(s) = \frac{K \cdot s}{s^2 + 10s + 25}$   $\Rightarrow$   $\underline{G}(j\omega) = \frac{j\omega \cdot K}{25 - \omega^2 + j10\omega}$   $\Rightarrow$   $\underline{G}(j5) = \frac{j5 \cdot K}{j50} = \frac{K}{10}$  $\bf{G}(\bf{j}\,5)=10^{-\frac{18.416\,dB}{20\,dB}}=0.12 \quad \Rightarrow \quad K=1.2\, ; \quad$ b.) Da  $\bf{G}(\bf{j}\,5)$  reell und positiv ist, gilt  $\rm{\ }\ \varphi (\bf{j}\,5)=0^{\circ}$ c.) Nullstellen bei  $s_{0,1} = 0$ ;  $s_{0,2} \rightarrow \infty$ ; Polstellen bei  $s_{\infty,1,2} = -5$  (doppelt) d.) Die Lage der beiden Nullstellen zeigt, dass bei tiefen Frequenzen ( $s \rightarrow 0$ ) und bei hohen Frequenzen  $(s \to \infty)$  die Verstärkung Null ist. Es handelt sich deshalb um ein Bandpassfilter vom Grad n=2.

 $\ddot{\text{U}}$  51: a.) Bei Funktionen mit bereichsweise konstanten Werten kann man das Faltungsintegral auf die Berechnung bewerteter 'Überlappungsflächen' von e(t) und g(t) zurück führen. Dazu ist es erforderlich, e(t) oder g(t) umzuklappen. Das Zeitraster wählt man so, dass alle Signaländerungen erfasst werden. Die Punkte der berechneten Werte auf dem Zeitraster kann man dann mit Geradenstücken verbinden.

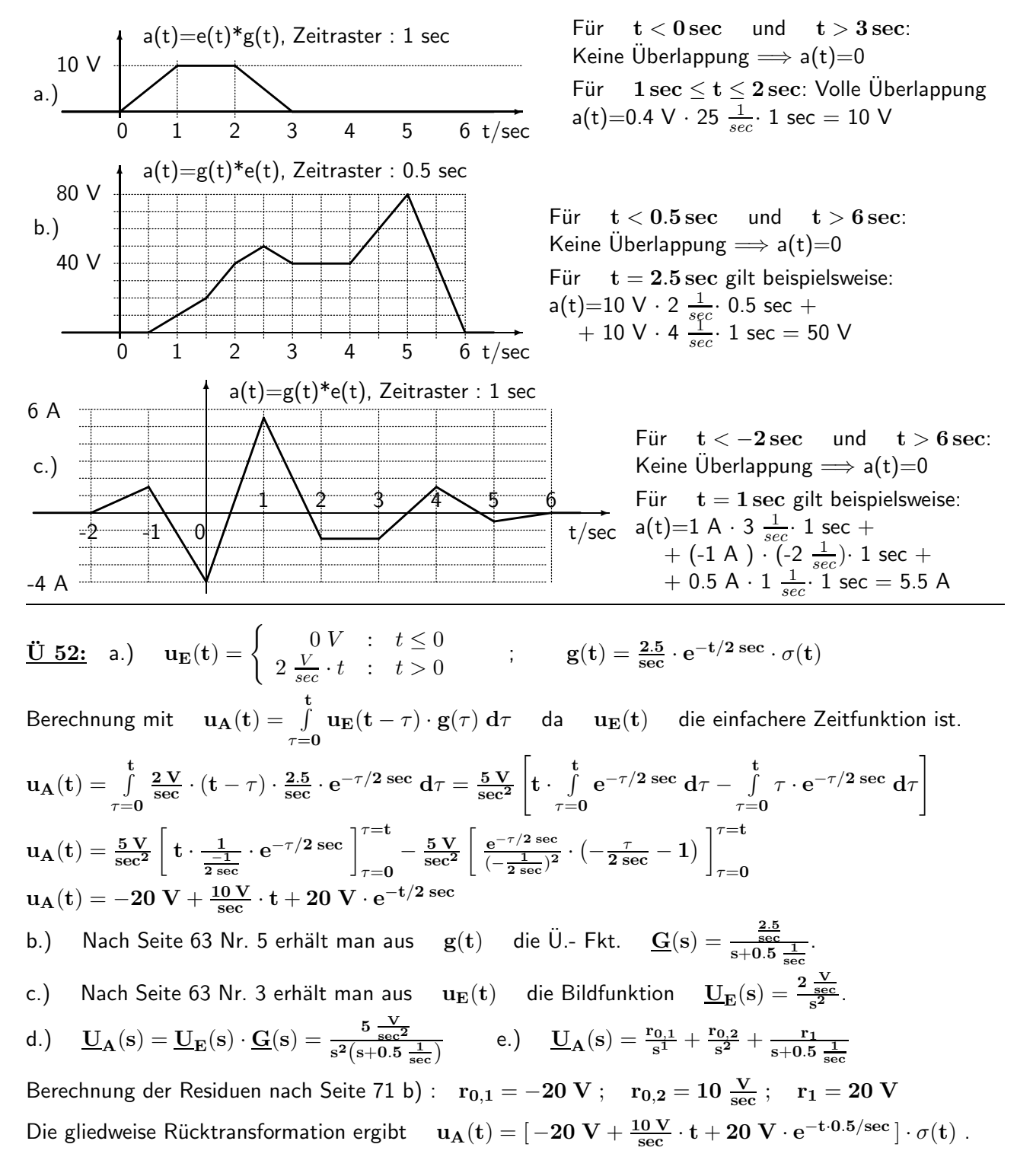

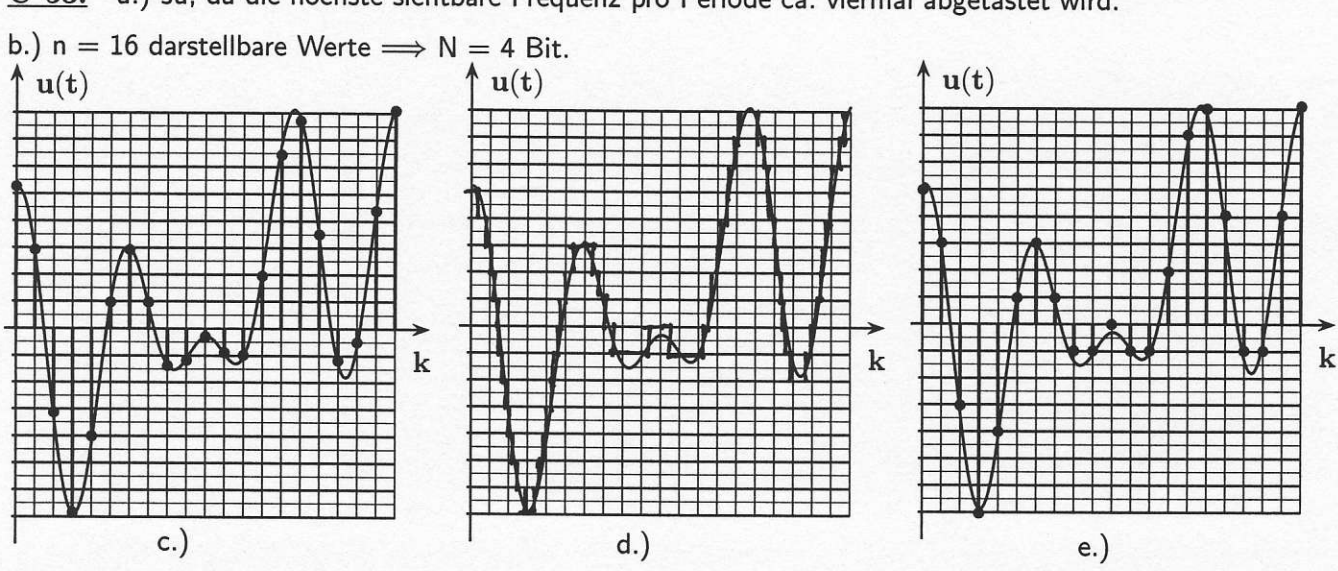

 $U$  53: a.) Ja, da die höchste sichtbare Frequenz pro Periode ca. viermal abgetastet wird.

 $\underline{\ddot{U}}$  54: a.) Unipolare Spannung mit  $U_{\text{max}} = 10 \text{ V}$ ;  $N = 12 \Rightarrow n = 2^{12} - 1 = 4095$  $\Delta U = \frac{U_{max}}{n} = 2.442 \, mV \; ; \quad \Delta U_q = 0.5 \cdot \Delta U = 1.221 \, mV \; ; \quad 0\,V \; (\, 2.442 \, mV \,) \; 10\,V$ b.) Bipolare Spannung mit  $U_{\text{max}} = 5\,\text{V}$ ;  $N = 16$   $\Rightarrow$   $n = 2^{16} - 1 = 65\,535$  $\Delta \text{U} = \frac{2 \text{U}_{\text{max}}}{2^\text{N}} = 152.59\,\mu\text{V} \; ; \quad \Delta \text{U}_{\text{q}} = 0.5 \cdot \Delta \text{U} = 76.294\,\mu\text{V} \; ; \quad -4.999\,847\,\text{V} \; (\,152.59\,\mu\text{V} \,)\;5\,\text{V}$ c.) Bipolare Spannung mit  $U_{\text{min}} = -15V$ ;  $\Delta U_q \le 1 \text{ mV}$ ;  $\Rightarrow \Delta U = 2 \Delta U_q \le 2 \text{ mV}$  $2^N \ge \frac{2U_{\text{max}}}{\Delta U} = 15002;$   $N = 14;$   $n = 16383;$   $\Delta U = \frac{-U_{\text{min}}}{(n-1)/2} = 1.8313 \text{ mV}$  $\Delta U_q = 0.5 \cdot \Delta U = 915.64 \,\mu V$ ;  $-15 V (1.8313 \,\text{mV}) 15.0018313 V$ 

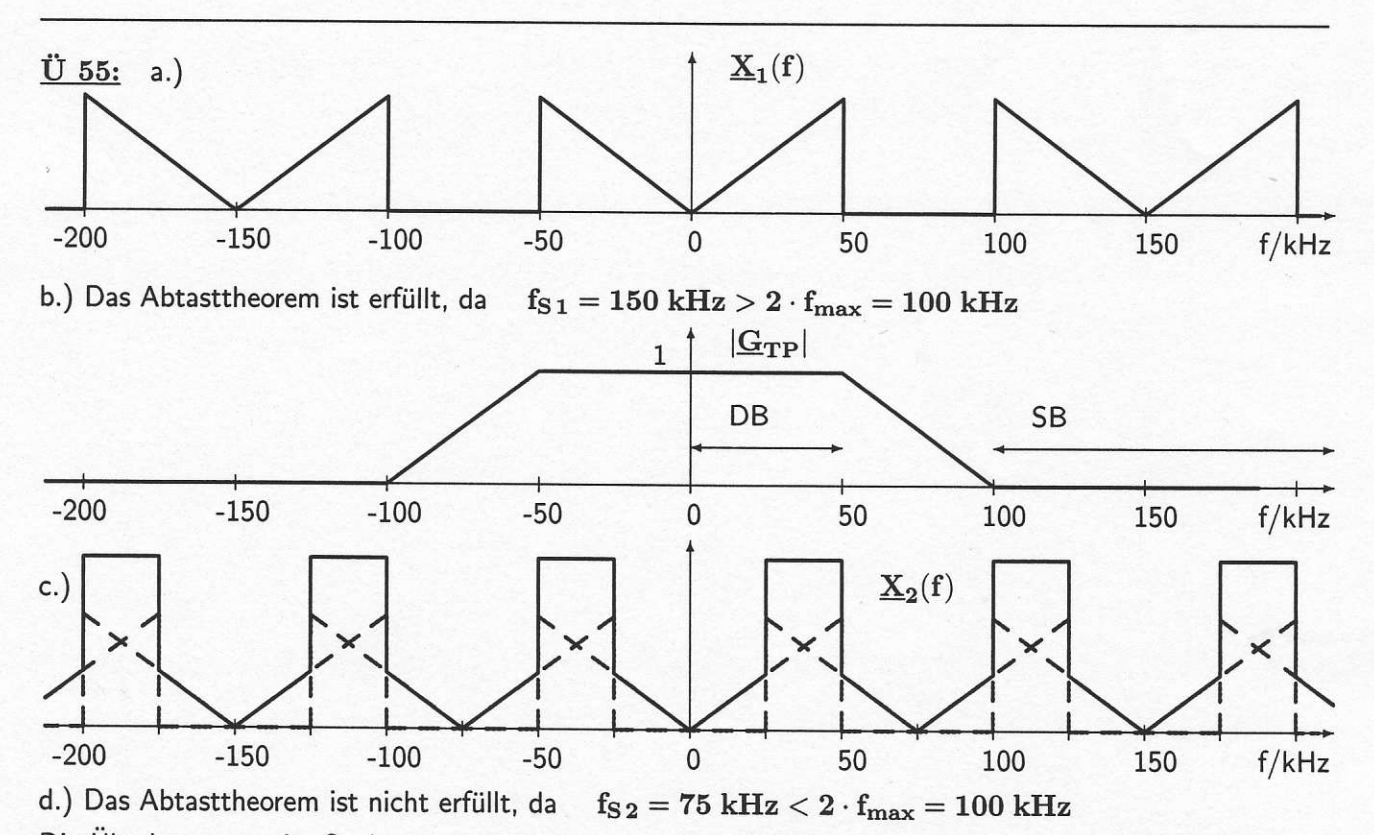

Die Überlappungen im Spektrum sind deutlich zu sehen. Abhilfe: Abtastung mit  $f_S > 100$  kHz.

## $\ddot{\text{U}}$  56:

Durch die Abtastung entstehen die Frequenzen  $f = \mu \cdot f_S \pm f_{\text{ein}}$ ;  $\mu = 0, \pm 1, \pm 2, \ldots$ 

Betrachtet man nur die positive Frequenzen, fallen für  $f_{\text{ein}} = 10$  kHz, 20 kHz, 30 kHz ( hier ist das Abtasttheorem erfüllt ) nur die Anteile für  $\mu = 0$  mit dem positiven Vorzeichen in den Durchlassbereich des Tiefpassfilters:  $f_a = f_{ein} = 10 \text{ kHz}, 20 \text{ kHz}, 30 \text{ kHz}.$ 

Bei  $f_{\text{ein}} = 50 \text{ kHz}$ , 60 kHz, 70 kHz ist dagegen das Abtasttheorem nicht erfüllt. Hier fallen nur die Anteile für  $\mu = 1$  mit dem negativen Vorzeichen in den Durchlassbereich des Tiefpassfilters:  $f_a = f_S - f_{ein} = 30$  kHz, 20 kHz, 10 kHz.

## $\ddot{\text{U}}$  57:

Nur die Frequenzen  $f_1 = 200$  Hz,  $f_2 = 300$  Hz (im Bild sind diese Frequenzen auf die Abtastfrequenz  $f_S = 1$  kHz bezogen und liegen bei  $f_1/f_S = 0.2$ ,  $f_2/f_S = 0.3$ ) fallen in den Durchlassbereich des Bandpassfilters. Als Folge der zeitdiskreten Darstellung treten auch die periodischen Wiederholungen  $\mu \cdot \mathbf{f_s} \pm \mathbf{f_1}, \ \mu \cdot \mathbf{f_s} \pm \mathbf{f_2}, \ \ldots$  mit  $\mu = \pm 1, \pm 2, \ldots$  auf.

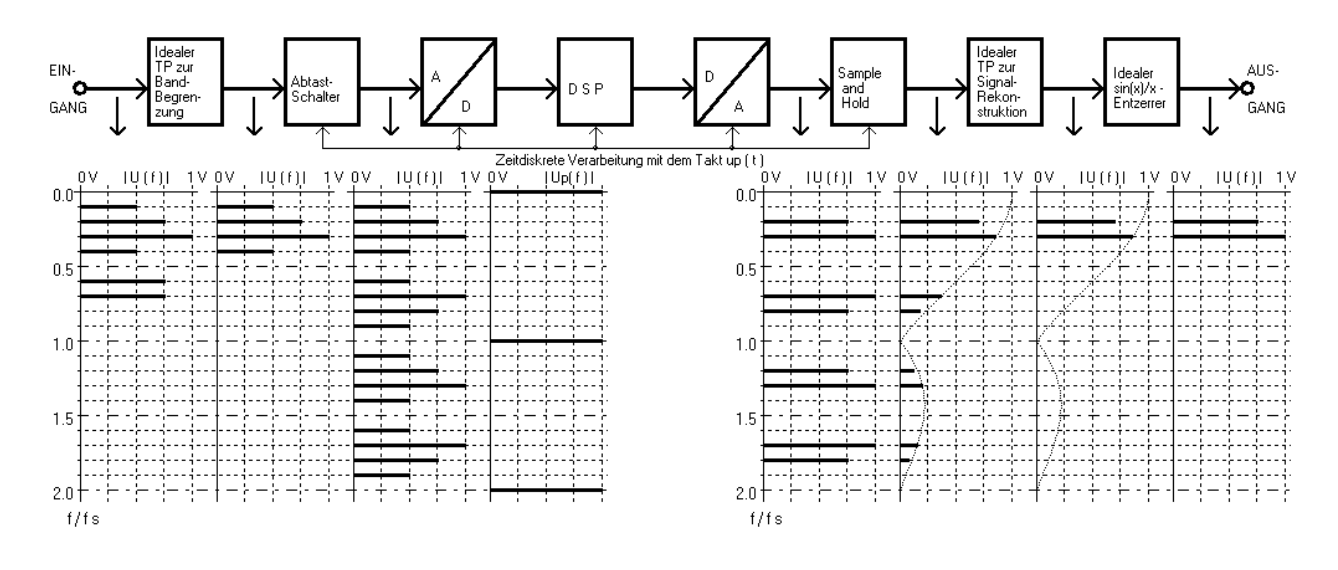

### $U$  58:

a.)  $\underline{G}_{\text{entz}}(s) = \frac{1.0000}{1 + s \cdot 0.76456 + s^2 \cdot 1.9209}$ b.) Der maximale Betragsfehler wird durch den Entzerrer von 2.420 dB auf 0.003 dB reduziert. c.)  $G_{\text{entz}}(s) = \frac{1.0000}{1 + s \cdot 0.76456 + s^2 \cdot 1.9209} = \frac{1}{1 + \text{src}}$  $\frac{1}{1+\text{src} + \text{s}^2 \text{lc}} \ \Rightarrow \ \text{r} = 0.76456 \ ; \quad \text{l} = 1.9209$ d.)  $C_B = \frac{1}{2\pi f_D}$  $\frac{1}{2\pi f_{\rm B} {\rm R}_{\rm B}} = 723.43 \, {\rm pF} \; ; \quad \, {\rm C} = {\rm c} \cdot {\rm C}_{\rm B} = 723.43 \, {\rm pF} \; ; \qquad {\rm R} = {\rm r} \cdot {\rm R}_{\rm B} = 1.6820 \, {\rm k}\Omega$  $L_B = \frac{R_B}{2\pi f_x}$  $\frac{\text{R}_{\text{B}}}{2\pi f_{\text{B}}}=3.5014\,\text{mH} \; ; \quad \text{L}=\text{l} \cdot \text{L}_{\text{B}}=6.7259\,\text{mH} \qquad$ Schaltung siehe z.B. Seite 49.

 $\ddot{\textbf{U}}$  59:  $\;$  Bei der Signalfrequenz  $\;\; \textbf{f}_{\textbf{ein}} = 1 \text{ kHz} \;\;$  verursachen die Verzögerungselemente eine Phasenverschiebung von je  $\varphi = -2 \cdot \pi \cdot f_{\text{ein}} \cdot T_S = -2 \cdot \pi \cdot 10^3 \frac{1}{\text{sec}} \cdot \frac{1}{4}$  $\frac{1}{4}$ 10<sup>-3</sup> sec =  $-\frac{\pi}{2}$  $\cong$  - 90°.

Da der Betrag der Verstärkung dieser Elemente bei allen Frequenzen gleich Eins ist, erhält man für das Ausgangssignal

$$
\begin{aligned} u_{\mathbf{A}}(t) &= 1 \cdot \widehat{u} \cdot \sin(\omega_{\text{ein}} t + 45^{\circ}) + 2 \cdot \widehat{u} \cdot \sin(\omega_{\text{ein}} t + 45^{\circ} - 90^{\circ}) + 1 \cdot \widehat{u} \cdot \sin(\omega_{\text{ein}} t + 45^{\circ} - 180^{\circ}) \\ u_{\mathbf{A}}(t) &= \widehat{u} \cdot \big[\sin(\omega_{\text{ein}} t + 45^{\circ}) - \sin(\omega_{\text{ein}} t + 45^{\circ}) + 2 \cdot \sin(\omega_{\text{ein}} t - 45^{\circ}) \big] = 2 \cdot \widehat{u} \cdot \sin(\omega_{\text{ein}} t - 45^{\circ}) \end{aligned}
$$

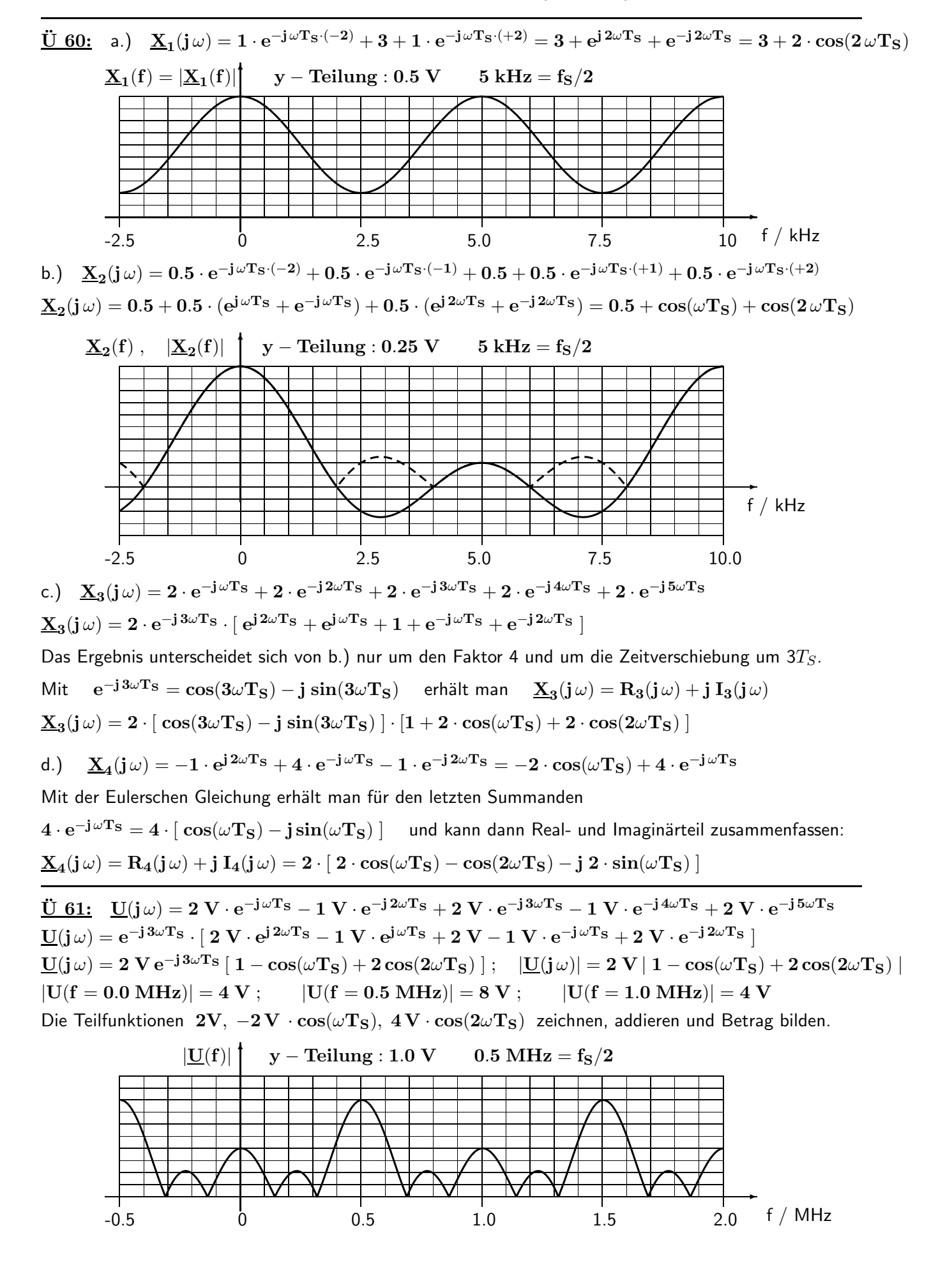

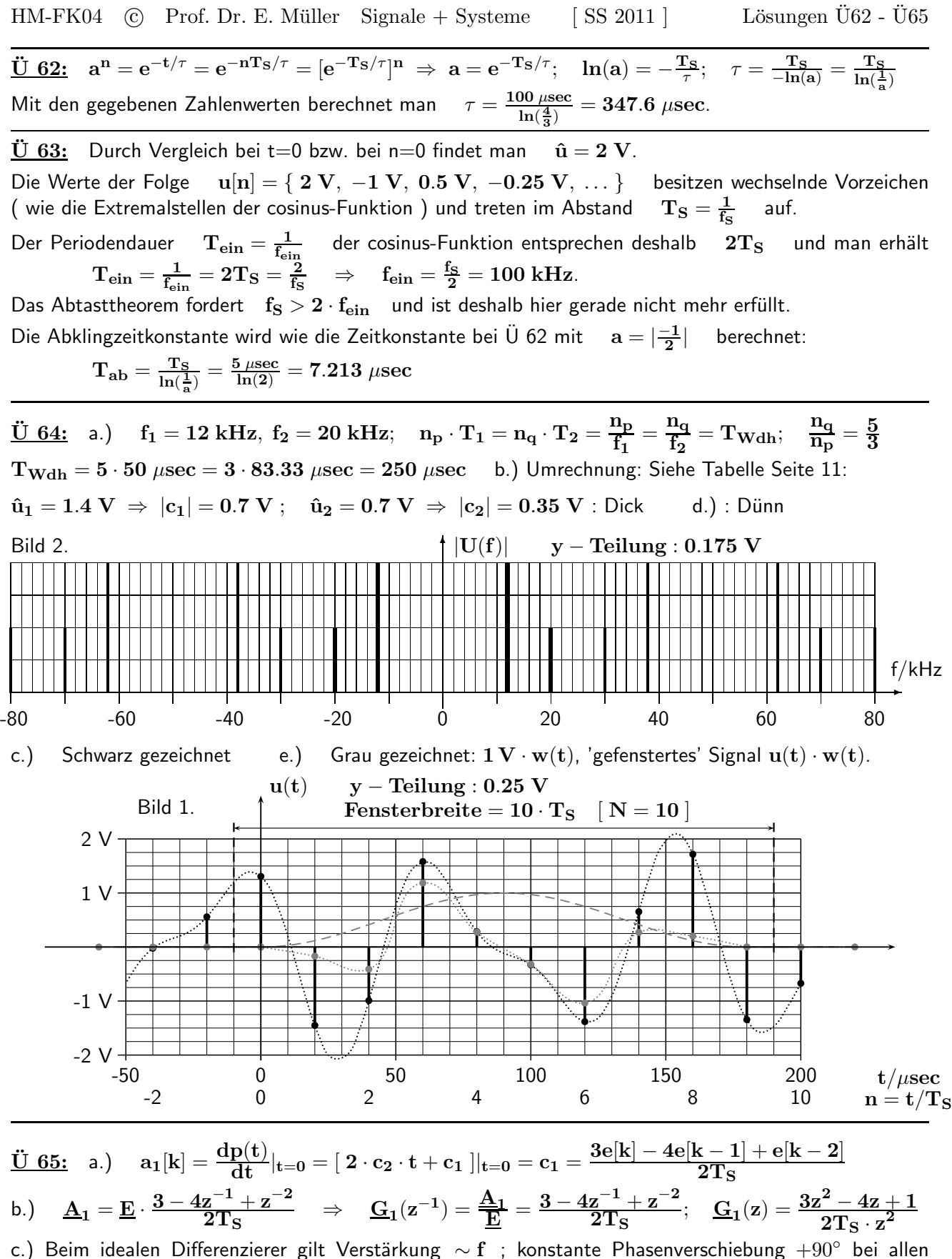

Frequenzen; die zeitdiskrete Näherung stimmt nur bei tiefen Frequenzen damit überein.

$$
\begin{array}{llll} \text{d.)} & a_2[k]=\displaystyle\frac{d^2p(t)}{dt^2}|_{t=0}=2\cdot c_2=\displaystyle\frac{e[k]-2e[k-1]+e[k-2]}{T_S^2}\\[10pt] \text{e.)} & \underline{A}_2=\underline{E}\cdot\displaystyle\frac{1-2z^{-1}+z^{-2}}{T_S^2} & \Rightarrow & \underline{G}_2(z^{-1})=\displaystyle\frac{\underline{A}_2}{\underline{E}}=\displaystyle\frac{1-2z^{-1}+z^{-2}}{T_S^2}; & \underline{G}_2(z)=\displaystyle\frac{z^2-2z+1}{T_S^2\cdot z^2} \end{array}
$$

f.) Im Idealfall verläuft hier die Verstärkung  $\sim$  f $^2\,$  und bei allen Frequenzen beträgt die konstante Phasenverschiebung 180◦ . Im zeitdiskreten Fall ist dies nur bei sehr tiefen Frequenzen festzustellen.

| $\underline{\ddot{U} 66:}$ a.) $\underline{A} = \underline{E} \cdot \frac{1+z^{-1}+z^{-2}}{3}$ $\Rightarrow$ $\underline{G}(z^{-1}) = \frac{A}{E} = \frac{1+z^{-1}+z^{-2}}{3};$ $\underline{G}(z) = \frac{z^2+z+1}{3}$                                       |
|----------------------------------------------------------------------------------------------------|
| b.) Man ersetzt $z^{-1} = e^{-sT_s} \Rightarrow e^{-j\omega T_s} = e^{-j2\pi f/f_s} = e^{-j2\pi x}$ und $z^{-2} \Rightarrow e^{-j4\pi x}$                                                                                                    |
| $\underline{G}(x) = \frac{1}{3} \cdot [ 1 + e^{-j2\pi x} + e^{-j4\pi x} ] = \frac{1}{3} \cdot [ 1 + \cos(2\pi x) - j\sin(2\pi x) + \cos(4\pi x) - j\sin(4\pi x) ]$                                                                                           |
| [c.) Mit den Äquivalenzen $\cos(2\alpha) = \cos^2(\alpha) - \sin^2(\alpha)$ , $\sin(2\alpha) = 2\sin(\alpha) \cdot \cos(\alpha)$ und mit<br>$\sin^2(\alpha) = 1 - \cos^2(\alpha)$ erhält man für $\alpha = 2\pi x$ nach elementaren Umformungen als Ergebnis |
| $\underline{G}(x) = \frac{1}{3} \cdot [1 + 2 \cdot \cos(2\pi x)] \cdot [\cos(2\pi x) - j \sin(2\pi x)]$ .                                                                                                    |

Ü 67: a.) Durch gliedweise Rücktransformation (Seite 109 Nr. 2, Konstante 2; Nr.2, Verschiebung um  $T_S$ , Konstante 5; Nr. 6, a=0.5, Konstante 3; Nr. 4, Verschiebung um  $T_S$ , Konstante 4) ermittelt man die EIA  $g[k] = 2 \cdot \sigma[k] + 5 \cdot \sigma[k-1] + 3 \cdot 0.5^k \cdot \sigma[k] + 4 \cdot (k-1) \cdot \sigma[k-1].$ Die Berechnung der Werte der EIA ist in der Tabelle dargestellt.

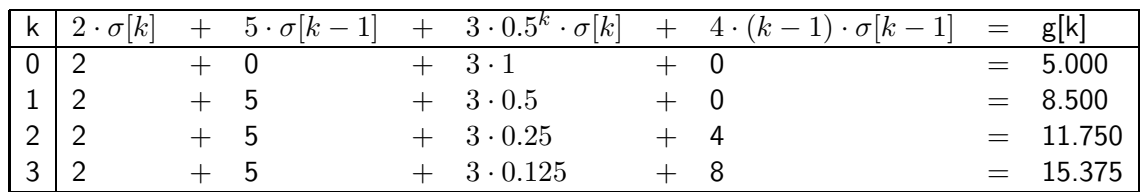

b.) Funktion mit 2 erweitern, damit im Nenner eine 1 entsteht; der Zähler deutet auf Nr. 9 hin.

$$
\underline{G}(z^{-1}) = \frac{2.8284 \, z^{-1}}{1-1.1314 \, z^{-1}+0.64 \, z^{-2}} \ = \frac{K \cdot a \cdot z^{-1} \cdot sin\Phi}{1-2 \cdot a \cdot z^{-1} \cdot cos\Phi + a^2 \cdot z^{-2}}
$$

Durch drei Koeffizientenvergleiche bestimmt man die Kennwerte

$$
1.)\quad a^2=0.64;\quad \Rightarrow\quad a=0.8
$$

2.)  $-2 \cdot a \cdot \cos \Phi = -1.1314$   $\Rightarrow \cos \Phi = 0.7071$   $\Rightarrow \Phi = 45^\circ$ 

3.) 
$$
K \cdot a \cdot z^{-1} \cdot sin\Phi = 2.8284 \Rightarrow K = 5
$$
 and erhält die gesuchte EIA

$$
g[k] = K \cdot a^k \cdot sin(k\Phi) = [5 \cdot 0.8^k \cdot sin(k \cdot 45^\circ)] \cdot \sigma[k] = \{ 0, 2.8284, 3.2, 1.8102 \}
$$

Ü 68: a.) 
$$
g[k] = (5 - k) \cdot \sigma[k]
$$
 Mit Nr. 2 (Konstante 5) und Nr. 4 ( Konstante -1) erhält man  
\n
$$
\underline{G}(z) = \frac{5z}{z - 1} - \frac{z}{(z - 1)^2} = \frac{5z^2 - 6z}{z^2 - 2z + 1}
$$
 ; 
$$
\underline{G}(z^{-1}) = \frac{5 - 6z^{-1}}{1 - 2z^{-1} + z^{-2}}
$$
.

b.) 
$$
g[k] = (3 + 2 \cdot [-1]^k) \cdot \sigma[k]
$$
  
Mit Nr. 2 (Konstante 3) und Nr. 3 ( Konstante 2) erhält man  

$$
\underline{G}(z) = \frac{3z}{z-1} + \frac{2z}{z+1} = \frac{5z^2 + z}{z^2 - 1}
$$
; 
$$
\underline{G}(z^{-1}) = \frac{5 + z^{-1}}{1 - z^{-2}}
$$
.

c.) 
$$
g[k] = 10 \cdot 0.9^k \cdot \sigma[k]
$$
  
Mit Nr. 6 (a = 0.9, Konstante 10) erhält man  
 $\underline{G}(z) = \frac{10z}{z - 0.9}$ ;  $\underline{G}(z^{-1}) = \frac{10}{1 - 0.9z^{-1}}$ .

$$
\begin{aligned}\n&\underline{\ddot{U} 69:} \quad a.) \quad y[k] - 0.2 \, y[k-1] + 0.05 \, y[k-2] = x[k] + x[k-1] \\
&\underline{Y(1-0.2 \, z^{-1}+0.05 \, z^{-2})} = \underline{X(1+z^{-1})}; \, \underline{G} = \frac{Y}{\underline{X}} = \frac{1+z^{-1}}{1-0.2 \, z^{-1}+0.05 \, z^{-2}} = \frac{z^2+z}{z^2-0.2 \, z+0.05} \\
Q = 1 \quad ; \qquad \text{NS: } z_{0,1} = 0 \; ; \qquad z_{0,2} = -1 \; ; \qquad \text{Pole: } z_{\infty,1,2} = 0.1 \pm \sqrt{0.01-0.05} = 0.1 \pm j \, 0.2 \\
b.) \quad y[k] = \frac{1}{3}(x[k] + x[k-1] + x[k-2]) ; \qquad \underline{Y} = \underline{X} \cdot \frac{1}{3}(1+z^{-1}+z^{-2}) \\
&\underline{G}(z^{-1}) = \frac{Y}{\underline{X}} = \frac{1}{3}(1+z^{-1}+z^{-2}) ; \qquad \underline{G}(z) = \frac{Y}{\underline{X}} = \frac{z^2+z+1}{3 \cdot z^2} \\
Q = \frac{1}{3} \; ; \qquad \text{NS: } z_{0,1,2} = -0.5 \pm \sqrt{0.25-1} = -0.5 \pm j \, \frac{\sqrt{3}}{2} \; ; \qquad \text{Pole: } z_{\infty,1,2} = 0 \\
c.) \quad y[k] + 0.25y[k-1] = x[k] + 0.5x[k-1] ; \qquad \underline{Y}(1+0.25z^{-1}) = \underline{X}(1+0.5z^{-1}) \\
&\underline{G}(z^{-1}) = \frac{Y}{\underline{X}} = \frac{1+0.5z^{-1}}{1+0.25z^{-1}} ; \qquad \underline{G}(z) = \frac{Y}{\underline{X}} = \frac{z+0.5}{z+0.25} ; \qquad Q = 1 \; ; \quad \text{NS: } z_0 = -0.5 \; ; \quad \text{Pol: } z_{\infty} = -0.25 \\
d.) \quad y[k] - \frac{3}{16}y[k-1] + \frac{1}{32}y[k-2] = x[k]
$$

 $\overline{U}$  70: a.) Im PN-Plan fehlen der Pol bei z = 0.5 + j 0.5 und die doppelte Nullstelle bei z $\rightarrow \infty$ .  $\mathbf{G}(\mathbf{z}) = \frac{3 \cdot (\mathbf{z} - [-0.5])}{\mathbf{z} \cdot (\mathbf{z} - [+0.5 + \mathbf{j}0.5])(\mathbf{z} - [+0.5 - \mathbf{j}0.5])} = \frac{3\mathbf{z} + 1.5}{\mathbf{z} \cdot (\mathbf{z} - 0.5 - \mathbf{j}0.5)(\mathbf{z} - 0.5)}$  $\overline{z\cdot(z-0.5-j0.5)(z-0.5+j0.5)}$  $\underline{G}(z) = \frac{3z+1.5}{z^3-z^2+0.5z} \quad ; \qquad \underline{G}(z^{-1}) = \frac{\underline{Y}}{\underline{X}} = \frac{3z^{-2}+1.5z^{-3}}{1-z^{-1}+0.5z^{-2}}$  $\frac{1-z^{-1}+0.5z^{-2}}{1-z^{-1}+0.5z^{-2}}$  $\underline{Y} \cdot (1 - z^{-1} + 0.5z^{-2}) = \underline{X} \cdot 3z^{-2} + 1.5z^{-3})$  $y[k] - y[k-1] + 0.5 \cdot y[k-2] = 3 \cdot x[k-2] + 1.5 \cdot x[k-3]$ b.) Im PN-Plan fehlen die Nullstellen bei  $z = 0 - i \, 0.5$  und bei  $z = 0.5 + i \, 0.3$ .  $\mathbf{G}(\mathbf{z})=\frac{\mathbf{0.15}\cdot(\mathbf{z}-[+\mathbf{j0.5}])(\mathbf{z}-[-\mathbf{j0.5}])(\mathbf{z}-[+\mathbf{0.5}+\mathbf{j0.3}])(\mathbf{z}-[+\mathbf{0.5}-\mathbf{j0.3}])}{\mathbf{z}^4}$  ${\bf G}({\bf z}) = {{\bf 0.15}\cdot ({\bf z}^2 + {\bf 0.25}) ({\bf z}^2 - {\bf z} + {\bf 0.34}) \over 4}$  $\frac{5)({\rm z}^2 -{\rm z} + 0.34)}{{\rm z}^4} = \frac{0.15{\rm z}^4 - 0.15{\rm z}^3 + 0.0885{\rm z}^2 - 0.0375{\rm z} + 0.01275}{{\rm z}^4}$  $\frac{1}{2^4}$  $\underline{G}(\mathrm{z}^{-1}) = \frac{\mathrm{Y}}{\mathrm{X}} = 0.15 - 0.15 \cdot \mathrm{z}^{-1} + 0.0885 \cdot \mathrm{z}^{-2} - 0.0375 \cdot \mathrm{z}^{-3} + 0.01275 \cdot \mathrm{z}^{-4}$  $y[k] = 0.15\cdot x[k] - 0.15\cdot x[k-1] + 0.0885\cdot x[k-2] - 0.0375\cdot x[k-3] + 0.01275\cdot x[k-4]$  $\underline{\ddot{U}}$   $71$ : Aus der Übertragungs-Funktion  $\underline{G}(z^{-1})=\frac{Y}{X}=\frac{2-1.5z^{-1}}{1-2z^{-1}+7z^{-1}}$  $\frac{2-1.5z}{1-2z^{-1}+z^{-2}}$  folgt die DIFFGL  $y[k] - 2 \cdot y[k-1] + y[k-2] = 2 \cdot x[k] - 1.5 \cdot x[k-1]$ ;  $y[k] = 2y[k-1] - y[k-2] + 2x[k] - 1.5x[k-1]$ Die schrittweise Berechnung der Signale y[k] durch Auswerten der rechts stehenden DIFFGL ist in den Tabellen dargestellt. Sind keine Anfangswerte gegeben, sind die Ersatzwerte immer Null. Tabelle für das Signal a.) : Tabelle für das Signal b.) :

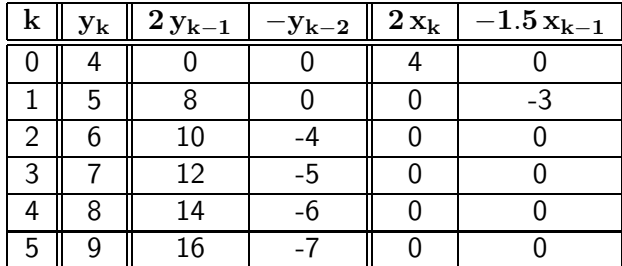

| $\bf k$ | $y_k$ | $2y_{k-1}$ | $-y_{k-2}$ | $2\,\mathrm{x}_\mathrm{k}$ | $-1.5\,x_{k-1}$ |
|---------|-------|------------|------------|----------------------------|-----------------|
|         | 10    |            |            | 10                         |                 |
|         | 22.5  | 20         |            | 10                         | $-7.5$          |
| 2       | 37.5  | 45         | $-10$      | 10                         | $-7.5$          |
| 3       | 55    | 75         | $-22.5$    | 10                         | $-7.5$          |
| 4       | 75    | 110        | $-37.5$    | 10                         | $-7.5$          |
| 5       | 97.5  | 150        | $-55$      | 10                         | $-7.5$          |

Bei dieser Methode müssen grundsätzlich ( beginnend bei  $k = 0$  ) alle Signalwerte bis zu dem Zeitpunkt berechnet werden, der aktuell interessiert.

 $\ddot{U}$  72: a.) Im Bildbereich  $\binom{-1}{1} = \frac{1}{1-z^{-1}} - \frac{z^{-4}}{1-z^{-1}} - z^{-2} = \frac{1-z^{-2}+z^{-3}-z^{-4}}{1-z^{-1}} = 1 + z^{-1} + z^{-3}$ durch eine Polynomdivision, die ohne Rest aufgeht oder im Zeitbereich durch Überlagerung der Abtastwerte eines positiven Einheits-Sprungs bei k0, eines negativen Einheits-Sprungs bei k=4 und eines negativen Einheits-Impulses bei  $k=2$ .

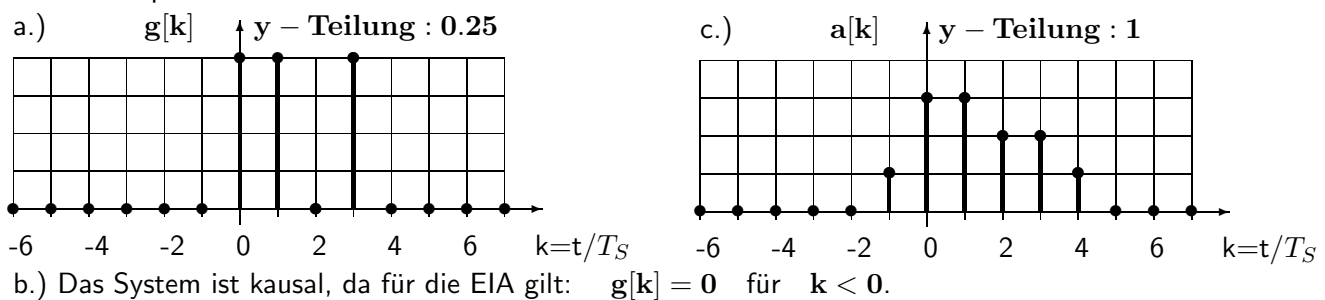

c.) Aus dem Eingangssignal ( es besteht aus drei Impulsen ) ergibt sich für das Ausgangssignal die Überlagerung der EIA 1 ( Gewicht 1, 1 Schritt früher ) + EIA 2 ( Gewicht 2, ohne Verschiebung )  $+$  EIA 3 ( Gewicht 1, 1 Schritt verzögert ):  $\quad {\bf a}[{\bf k}]= {\bf 1} \cdot {\bf g}[{\bf k}+{\bf 1}] + {\bf 2} \cdot {\bf g}[{\bf k}]+{\bf 1} \cdot {\bf g}[{\bf k}-{\bf 1}].$ d.) Aus der EIA  $\quad {\bf g}[{\bf k}] \quad \text{ folgt}$  die Übertragungs-Funktion  $\quad \, {\bf G}({\bf z}^{-1})=\frac{{\bf A}}{ {\bf E}}={\bf 1}+{\bf z}^{-1}+{\bf z}^{-3}.$  $\underline{\mathbf{A}} = \underline{\mathbf{E}} \cdot (1 + \mathbf{z}^{-1} + \mathbf{z}^{-3}) \quad \Rightarrow \quad \mathbf{a}[\mathbf{k}] = \mathbf{e}[\mathbf{k}] + \mathbf{e}[\mathbf{k-1}] + \mathbf{e}[\mathbf{k-3}]$ 

U 73: ¨ a.) Die Bildfunktion fur einen Sprung der H ¨ ¨ohe 3 lautet nach Seite 109 Nr. 2

$$
\underline{X}(z^{-1}) = \frac{3}{1-z^{-1}}; \quad \underline{X}(z) = \frac{3z}{z-1}.
$$
 Weiterhin gilt 
$$
\underline{G}(z) = \frac{2 \cdot z^2 - 0.5 \cdot z - 0.5}{z^2 + 0.5z - 0.5}.
$$

$$
\underline{Y}(z^{-1}) = \underline{X}(z^{-1}) \cdot \underline{G}(z^{-1}) = \frac{6 - 1.5z^{-1} - 1.5z^{-2}}{1 - 0.5z^{-1} - z^{-2} + 0.5z^{-3}} \qquad \text{(Summerform für Polynomdivision)}
$$

$$
\underline{Y}(z) = \underline{X}(z) \cdot \underline{G}(z) = \frac{3 \cdot z}{z - 1} \cdot \frac{2 \cdot z^2 - 0.5 \cdot z - 0.5}{(z + 1)(z - 0.5)} \qquad \text{( Nenner für PBZ in Productform )}
$$

b.) Ansatz zur Partialbruch-Zerlegung mit nur einfachen, reellen Polen nach Seite 122 :

$$
\frac{Y(z)}{z}=\frac{Z\ddot{a}hler(z)}{Nenner(z)}=\frac{6\,z^2-1.5\,z-1.5}{(z-1)(z+1)(z-0.5)}=\frac{6\,z^2-1.5\,z-1.5}{z^3-0.5\,z^2-z+0.5}=\frac{r_1}{z-1}+\frac{r_2}{z+1}+\frac{r_3}{z-0.5}
$$

Die Berechnung der Residuen  $r_1, r_2, r_3$  kann auf zwei Wegen erfolgen:

$$
\begin{aligned} r_1&=\frac{\underline{Y}\cdot(z-1)}{z}|_{z=1}=\frac{6z^2-1.5z-1.5}{(z+1)(z-0.5)}|_{z=1}=3\ ;\\ r_2&=\frac{\underline{Y}\cdot(z+1)}{z}|_{z=-1}=\frac{6z^2-1.5z-1.5}{(z-1)(z-0.5)}|_{z=-1}=2\ ;\\ r_3&=\frac{\underline{Y}\cdot(z-0.5)}{z}|_{z=0.5}=\frac{6z^2-1.5z-1.5}{(z-1)(z+1)}|_{z=0.5}=1\qquad\text{oder mit der Nenerableitung}\\ r_1&=\frac{Z\ddot{a}hler(z)}{d\text{ Nenner}(z)/dz}|_{z=1}=\frac{6z^2-1.5z-1.5}{3z^2-z-1}|_{z=1}=3\ ;\\ r_2&=\frac{Z\ddot{a}hler(z)}{d\text{ Nenner}(z)/dz}|_{z=-1}=\frac{6z^2-1.5z-1.5}{3z^2-z-1}|_{z=-1}=2\ ;\\ r_3&=\frac{Z\ddot{a}hler(z)}{d\text{ Nenner}(z)/dz}|_{z=0.5}=\frac{6z^2-1.5z-1.5}{3z^2-z-1}|_{z=0.5}=1\ \end{aligned}
$$

Vor der gliedweisen Rücktransformation wird die PBZ der Bildfunktion wieder in der ursprünglichen Form angeschrieben:

$$
\underline{Y}(z)=\frac{3\cdot z}{z-1}+\frac{2\cdot z}{z+1}+\frac{1\cdot z}{z-0.5}
$$

Mit der Tabelle auf Seite 109 erhält man für die drei Summanden der PBZ nach den Entsprechungen Nr. 1 mit Faktor  $r_1 = 3$ , Nr. 2 mit Faktor  $r_2 = 2$  und Nr. 5 mit Faktor  $r_3 = 1$  und a=0.5 die gesuchte Folge am Ausgang

$$
\mathbf{a}[\mathbf{k}]=[\;3+2\cdot(-1)^{\mathbf{k}}+0.5^{\mathbf{k}}\;]\cdot\sigma[\mathbf{k}]
$$

Aus dieser Gleichung berechnet man nun die Zahlenwerte der Ausgangsfolge

$$
a[0]=6;\ a[1]=1.5;\ a[2]=5.25;\ a[3]=1.125;\ a[4]=5.0625;\ a[5]=1.0313
$$

c.) Für die Polynomdivision benötigt man die Summenform. Statt $\quad {\bf A}({\bf z}^{-1}) \quad$  könnte auch $\quad \ {\bf A}({\bf z}) \quad$  für diese Rechnung verwendet werden. Wichtig ist dabei, dass beide Polynome nach fallenden Potenzen von z angeschrieben werden  $(\ldots, z^3, z^2, z^1, z^0, z^{-1}, z^{-2}, z^{-3}, \dots)$ .

$$
A(z^{-1}) = \frac{6 - 1.5z^{-1} - 1.5z^{-2}}{1 - 0.5z^{-1} - z^{-2} + 0.5z^{-3}}
$$
 ( Rechnung hier mit 4 Nachkommastellen )

 $6.0000 - 1.5000z^{-1} - 1.5000z^{-2} + 0.0000z^{-3}$  :  $1.0000 - 0.5000z^{-1} - 1.0000z^{-2} + 0.5000z^{-3}$  = Ergebnis siehe unten.  $6.0000 - 3.0000z^{-1} - 6.0000z^{-2} + 3.0000z^{-3} = 6.0000 + 1.5000z^{-1} + 5.2500z^{-2} + 1.1250z^{-3} + 5.0625z^{-4} + 1.0313z$  $= 6.0000 + 1.5000z^{-1} + 5.2500z^{-2} + 1.1250z^{-3} + 5.0625z^{-4} + 1.0313z^{-5} + ...$  $+1.5000z^{-1} +4.5000z^{-2} -3.0000z^{-3} +0.0000z^{-4}$  $+1.5000z^{-1} -0.7500z^{-2} -1.5000z^{-3} +0.7500z^{-4}$  $+5.2500z^{-2} - 1.5000z^{-3} - 0.7500z^{-4} + 0.0000z^{-5}$  $+5.2500z^{-2} - 2.6250z^{-3} - 5.2500z^{-4} + 2.6250z^{-5}$  $+1.1250z^{-3} +4.5000z^{-4} -2.6250z^{-5} +0.0000z^{-6}$ 

Die Rechnung kann nach diesem Schema beliebig fortgesetzt werden. Auch wenn nur ein bestimmter Wert  $a[k]$  der Folge benötigt wird, müssen alle Vorgänger  $a[0], a[1], a[2], \ldots, a[k-1]$  berechnet werden.

# $Ü$  74:

a.) Die Übertragungs-Funktion ermittelt man über den Spannungsteiler :

$$
\underline{G}(s) = \frac{U_A}{U_E} = \frac{r + \frac{1}{sc_2}}{r + \frac{1}{sc_2} + \frac{1}{sc_1}} = \frac{1 + s \cdot rc_2}{(1 + \frac{c_2}{c_1})(1 + s \cdot \frac{c_1c_2}{c_1 + c_2})} = \frac{1 + 5 \cdot s}{6 \cdot (1 + s \cdot 5/6)}
$$
\n
$$
\underline{G}(0) = \frac{1}{6}; \quad \underline{G}(\rightarrow \infty) = 1
$$
\nBetrag im Bode-Diagramm :  $0 < \omega \leq 0.2 : 0 \, \text{dB}/\text{Dek}$ , *Knick nach oben bei*  $\omega_0 = 0.2$ 

\n
$$
0.2 < \omega \leq 1.2 : +20 \, \text{dB}/\text{Dek}
$$
, *Knick nach unch unten bei*  $\omega_{\infty} = 1.2$ \n
$$
1.2 < \omega < \infty : 0 \, \text{dB}/\text{Dek}
$$
\nb.)  $s \Rightarrow \frac{2}{T_S} \cdot \frac{z - 1}{z + 1} = \frac{4(z - 1)}{z + 1}$  *eingesetzt in*  $\underline{G}(s) = \frac{1 + 5 \cdot s}{6 + 5 \cdot s}$  *ergibt*  $\underline{G}(z) = \frac{21 \cdot z - 19}{26 \cdot z - 14}$ 

\nc.)  $x_1 = 0 \Rightarrow z = 1 : \quad \underline{G}(x_1 = 0) = \frac{21 - 19}{26 - 14} = \frac{1}{6}$ 

 $\rm{x_2=0.2}\quad\Rightarrow\quad z=0.3090+j\ 0.9511:\quad \underline{G}(\rm{x_2=0.2})=0.8786+j\ 0.2940=0.9265\cdot e^{j\,18.50^\circ}$ d.) Das Netzwerk ist kausal, da die EIA ( Polynomdivision von  $\underline{\bf G}({\bf z}^{-1})=\frac{{\bf 21}-{\bf 19}\cdot {\bf z}^{-1}}{26-14-11}$  $\frac{21-19\cdot\mathrm{z}}{26-14\cdot\mathrm{z}^{-1}}$  ) mit dem Wert 21/26 bei k=0 beginnt und davor gleich Null ist.

e.) Die Polstelle liegt bei  $z = 14/26$  im Inneren des Einheitskreises: Das Netzwerk verhält sich stabil.

Ü 75: Allgemein: 
$$
\underline{U}[k] = \sum_{n=0}^{N-1} u[n] \cdot e^{-j\frac{2\pi}{N}kn}.
$$
 Mit N = 10 : 
$$
\underline{U}[k] = \sum_{n=0}^{9} u[n] \cdot e^{-j\frac{\pi}{5}kn}
$$

$$
\underline{U}[0] = \sum_{n=0}^{9} u[n] \cdot e^{-j0} = 17.0000 + j 0.0000
$$

$$
\underline{U}[1] = \sum_{n=0}^{9} u[n] \cdot e^{-j n 36^\circ} = +1.0000 + j 0.0000 + 1.6180 - j 1.1756 + 0.9271 - j 2.8532 + -0.6180 - j 1.9021 - 0.8090 - j 0.5878 - 2.0000 + j 0.0000 + -2.4271 + j 1.7634 - 0.6180 + j 1.9021 + 0.3090 + j 0.9511 + +0.00000 + j 0.0000 = -2.6180 - j 1.9021 = 3.2361 \cdot e^{-j 144^\circ}
$$

$$
\underline{U}[2] = \sum_{n=0}^{9} u[n] \cdot e^{-j n 72^\circ} = +1.0000 + j 0.0000 + 0.6180 - j 1.9021 - 2.4271 - j 1.7634 + -1.6180 + j 1.1756 + 0.3090 + j 0.9511 + 2.0000 + j 0.0000 + +0.9271 - j 2.8532 - 1.6180 - j 1.1756 - 0.8090 + j 0.5878 + +0.0000 + j 0.0000 = -1.6180 - j 4.9798 = 5.2361 \cdot e^{-j 108^\circ}
$$